# Elektronik II Foliensatz 4: Halbleiter, Dioden

# G. Kemnitz

28. Juni 2022

# **Contents**

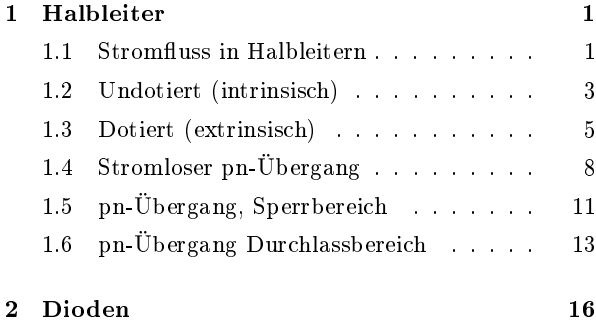

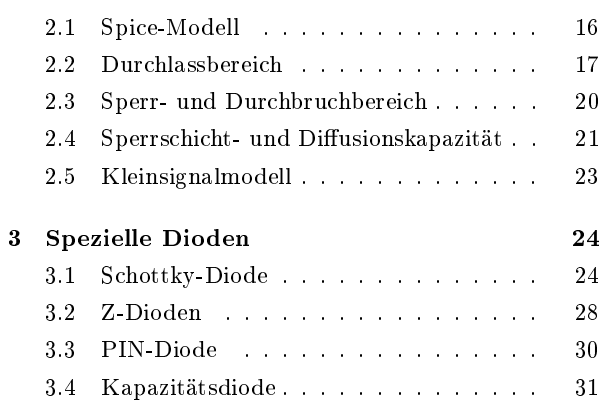

# 1 Halbleiter

# 1.1 Stromfluss in Halbleitern

# Lernziel

Entwicklung eines quantitativen Verständnisses für

- die Leitungsvorgänge in undotierten und dotierten Halbleitern und
- die Strom-Spannungs-Beziehung an pn-Übergängen.

Die Leitungsvorgänge in Halbleitern und an pn-Übergängen bilden die Grundlage für das Verständnis der Verhaltens- und Simulationsmodelle für

- Dioden
- Bipolartransistoren,
- MOS-Transistoren und
- weitere Halbleiterbauteile.

# Die betrachteten physikalischen Größen

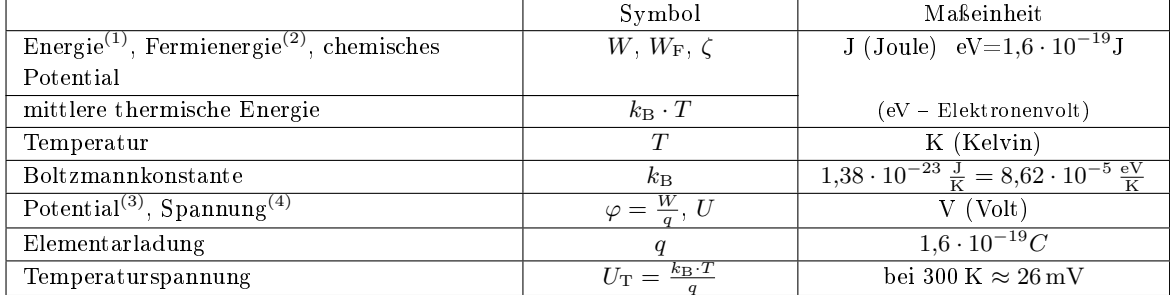

<sup>(1)</sup>Energiedifferenz der Ladungsträger zu einem Bezugspotential; <sup>(2)</sup>Energie, bis zu der die Elektronenzustände bei  $T = 0$  besetzt sind; <sup>(3)</sup>Energie der Ladungsträger pro Ladung; <sup>(4)</sup>Potentialdifferenz.

| Dichte der beweglichen Ladungsträger | $\overline{p}$ (der Löcher <sup>(1)</sup> ), <i>n</i> (der bew.                                                                                              | $m^{-3}$                                                      |
|--------------------------------------|----------------------------------------------------------------------------------------------------|---------------------------------------------------------------|
|                                      | Elektr <sup>(2)</sup>                                                                                                    |                                                               |
| Driftgeschwindigkeit                 | $v_{\rm p/n.drift} = (-)\mu_{\rm p/n} \cdot E$                                                                                                    |                                                               |
| Beweglichkeit                        | $\mu_{\rm n}, \mu_{\rm p}$                                                                                                    | $\frac{\frac{m}{s}}{\frac{m^2}{Vs}}$                          |
| Diffusionsgeschwindigkeit            | $v_{\text{p.diff}} = D_{\text{p}} \cdot \frac{\partial p}{p \cdot \partial x}, v_{\text{n.diff}} = D_{\text{n}} \cdot \frac{\partial n}{n \cdot \partial x}$ | $\frac{m}{s}$                                                 |
| Diffusionskoeffizient <sup>(3)</sup> | $D_{\rm p/n} = U_{\rm T} \cdot \mu_{\rm p/n}$                                                                                                    | $\overline{m^2}$                                              |
| Strom <sup>(4)</sup>                 | $I = \frac{dQ}{dt} = \frac{dQ}{dt} \cdot v$                                                                                                    | А                                                             |
| Leitungsquerschnitt                  |                                                                                                    | m <sup>2</sup>                                                |
| <b>Stromdichte</b>                   | $J=\frac{1}{4}=q\cdot (p\cdot v_{\rm p}-n\cdot v_{\rm n})$                                                                                                   | $A/m^2$                                                       |
| Raumladungsdichte                    | $\rho, \ \left(\frac{\partial E}{\partial x} = \frac{\rho}{\varepsilon}\right)^{(5)}$                                                                        | $\frac{\text{As}}{\text{m}^3}$<br>$\frac{\text{F}}{\text{m}}$ |
| Dielektrizitätskonstante (Si)        | $\varepsilon, \ \varepsilon_{\text{Si}} \approx 100 \frac{\text{pF}}{\text{m}}$                                                                              |                                                               |

 $(1)$ freie Zustände im Valenzband;  $(2)$ besetzte Zustände im Leitungsband;  $(3)$ Einsteingleichung;  $(4)$ bewegte Ladung pro Zeit, bewegte Ladungsdichte mal Fläche mal Geschwindigkeit. (5)Poissongleichung

#### Ströme in Halbleitern

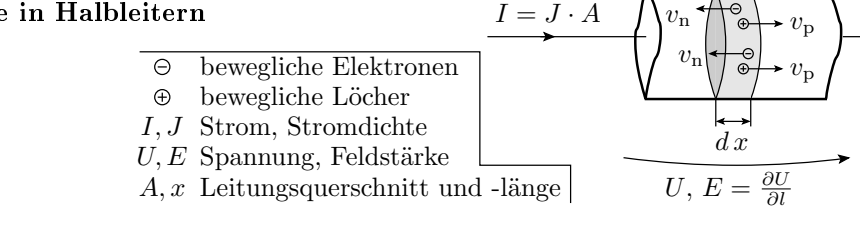

$$
J = \frac{I}{A} = q \cdot p \cdot v_{\rm p} - q \cdot n \cdot v_{\rm n}
$$

Die Stromdichte ist das Produkt aus der Elementarladung, den Dichten der beweglichen Ladungsträger  $n$  und  $p$  sowie deren Geschwindigkeiten. Die Geschwindigkeiten setzen sich zusammen aus den Driftgeschwindigkeiten

$$
v_{\rm p.drift} = \mu_{\rm p} \cdot E, \quad v_{\rm n.drift} = \mu_{\rm n} \cdot E
$$

und den Diffusionsgeschwindigkeiten:

$$
v_{\text{p.diff}} = D_{\text{n}} \cdot \frac{\partial p}{p \cdot \partial x}, \quad v_{\text{n.diff}} = D_{\text{n}} \cdot \frac{\partial n}{n \cdot \partial x}
$$

Die Diffussionskoeffizienten  $D_{p/n}$  sind nach Einsteingleichung das Produkt aus Temperaturspannung  $U_T$ und Beweglichkeit  $\mu_{p/n}$ .

$$
v_{\text{p.diff}} = U_{\text{T}} \cdot \mu_{\text{p}} \cdot \frac{\partial p}{p \cdot \partial x}, \quad v_{\text{n.diff}} = U_{\text{T}} \cdot \mu_{\text{n}} \cdot \frac{\partial n}{n \cdot \partial x}
$$

Eingesetzt in die Gleichung der Stromdichte:

$$
J = q \cdot \left(\mu_{\mathcal{P}} \cdot \left(p \cdot E + U_{\mathcal{T}} \cdot \frac{\partial p}{\partial x}\right) - \mu_{\mathcal{n}} \cdot \left(n \cdot E + U_{\mathcal{T}} \cdot \frac{\partial n}{\partial x}\right)\right) \tag{1}
$$

Die Feldstärkeänderung in Stromflussrichtung ist nach der Poissongleichung proportional zur Raumladungsdichte aus beweglichen und ortsfesten Ladungen:

$$
\frac{\partial E}{\partial x} = \frac{\rho}{\varepsilon} \tag{2}
$$

 $(\rho - \text{Raumladung}; \varepsilon - \text{Dielektrizitätskonstante}).$ 

#### Zusammenfassung

Die Stromdichte in einem Halbleiter

$$
J = q \cdot \left(\mu_{\mathcal{P}} \cdot \left(p \cdot E + U_{\mathcal{T}} \cdot \frac{\partial p}{\partial x}\right) - \mu_{\mathcal{n}} \cdot \left(n \cdot E + U_{\mathcal{T}} \cdot \frac{\partial n}{\partial x}\right)\right)
$$

Abhängig von:

- der Feldstärke E, der Temperaturspannung  $U_T$  sowie
- den Dichten und Gradienten der beweglichen Ladungsträger.

Der Gleichgewichtszustand für die Dichten und Gradienten der beweglichen Ladungen wird durch Dotierung eingestellt. Ungleichgewichte durch zu- und abfließende Ströme bauen sich innerhalb von µs bis ms ab.

Feldstärken  $E$  entstehen durch Aufladung und äußere Spannungen.

Empfohlene Literatur: Cordes, Waag und Heuck: Integrierte Schaltungen. Grundlagen - Prozesse - Design - Layout. Pearson Studium, 2011.

# 1.2 Undotiert (intrinsisch)

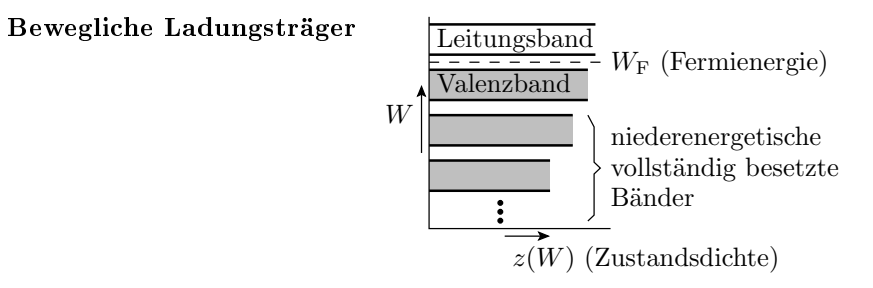

- Elektronen besitzen im Quantenmodell einen Zustand, dem eine Energie zugeordnet ist.
- Teilen sich Elektronen wie in einem Festkörper einen Raum, kann jeder Zustand nur mit einem Elektron besetzt sein.
- $\bullet$  Der Zustandsraum ist in Bänder unterteilt und füllt sich bei  $T = 0$  von der niedrigsten Energie bis zur Fermienergie WF.
- Das äuÿerste voll besetzte Band heiÿt Valenzband und das darauf folgende Leitungsband.
- Beweglichkeit von Ladungsträgern verlangt freie Elektronenstände in der energetischen Nachbarschaft. Bei  $T = 0$  nur für Elektronen im Leitungsband erfüllt.
- Halbleiter sind Materialien mit bei  $T = 0$  vollem Valenz- und leerem Leitungsband. Bandlücke ca.  $1 \ldots 2$  eV.

#### Undotierte Halbleiter bei Raumtemperatur

Bei  $T > 0$  sind auch Zustände oberhalb der Fermienergie besetzt und Zustände unterhalb der Fermienergie frei. Die Besetztwahrscheinlichkeit gehorcht der Fermi-Verteilung:

$$
P(W, T, \zeta) = \left(e^{\frac{W-\zeta}{q \cdot U_{\rm T}}} + 1\right)^{-1}
$$

 $(q$  – Elementarladung;  $U_T = k_B \cdot T$  – Temperaturspannung;  $q \cdot U_T$  – mittlere thermisch Energie der Elektronen. Für Si bei 300 K ca. 26 meV.

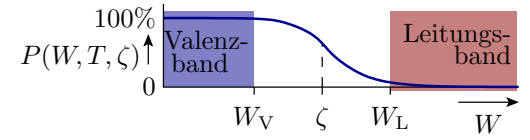

Das chemische Potential ζ stellt sich so ein, dass die Anzahl der freien Zustände im Valenzband gleich der Anzahl der besetzten Zustände im Leitungsband ist. Ladungsneutralität.

#### Dichte der beweglichen Ladungsträger

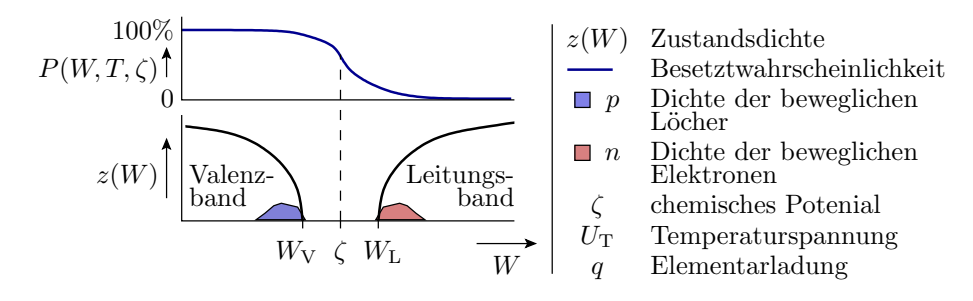

Löcher: Zustandsdichte Valenzband mal  $1 - P$  (...)

$$
p = \int_0^{W_V} (1 - P(W, T, \zeta)) \cdot z(W) \cdot dW
$$

Bewegliche Elektronen: Zustandsdichte Leitungsband mal P (...)

$$
n = \int_{W_{\rm L}}^{\infty} P\left(W, T, \zeta\right) \cdot z\left(W\right) \cdot dW
$$

#### Boltzmannnäherung

Wenn das chemische Potential um mehr als die doppelte mittlere thermische Energie von den Bandkanten entfernt ist:

$$
P(W, T, \zeta) = \left(e^{\frac{W-\zeta}{q \cdot U_{\rm T}}} + 1\right)^{-1} \approx \begin{cases} 1 - e^{\frac{W-\zeta}{q \cdot U_{\rm T}}} & \frac{W-\zeta}{q \cdot U_{\rm T}} < -2\\ e^{-\frac{W-\zeta}{q \cdot U_{\rm T}}} & \frac{W-\zeta}{q \cdot U_{\rm T}} > 2 \end{cases}
$$

Überschlag für konstante Zustandsdichten in den Bändern:

$$
z(W) \begin{pmatrix} z_V \\ \text{Valenz} \\ \text{band} \\ w_V \zeta W_L \end{pmatrix} \xrightarrow{\text{Leitungs-} \atop \text{Löcher}} \begin{pmatrix} \text{Leitungs-} \\ \text{Löcher} \\ \text{Möher} \\ \text{Elektronen} \\ \text{Käichlicher Verlauf} \\ \text{Näherung} \end{pmatrix}
$$
\n
$$
p = z_V \cdot \int_0^{W_V} e^{\frac{W_C \zeta}{q \cdot U_T}} \cdot dW \qquad n = z_L \cdot \int_{W_L}^{\infty} e^{\frac{\zeta - W}{q \cdot U_T}} \cdot dW
$$
\n
$$
p = z_V \cdot q \cdot U_T \cdot e^{\frac{W_V - \zeta}{q \cdot U_T}} \qquad n = z_L \cdot q \cdot U_T \cdot e^{\frac{\zeta - W_L}{q \cdot U_T}}
$$
\n
$$
p = N_V \cdot e^{\frac{W_V - \zeta}{q \cdot U_T}} \qquad n = N_L \cdot e^{\frac{\zeta - W_L}{q \cdot U_T}}
$$

Silizium bei Raumtemperatur ( $U_T \approx 26 \,\mathrm{meV}$ )

Löcherdichte : 
$$
p = N_V \cdot e^{\frac{W_V - \zeta}{q \cdot U_T}}
$$
  
bewegl. Elektr. :  $n = N_L \cdot e^{\frac{\zeta - W_L}{q \cdot U_T}}$  (3)

• Die Boltzmannnäherung für 300K ( $U_T \approx 26 \,\text{meV}$ ) verlangt:

$$
W_{\rm V}+50\,\mathrm{meV} < \zeta < W_{\rm L}-50\,\mathrm{meV}
$$

- Für Si und 300K:  $N_V \approx 15 \cdot 10^{18} \cdot \text{cm}^{-3}$ ,  $N_L \approx 24 \cdot 10^{18} \cdot \text{cm}^{-3}$
- Daraus folgt, Näherung gilt für  $n, p < 10^{18} \cdot \text{cm}^{-3}$ .

Das Produkt  $n \cdot p$  ist unabhängig vom chemischen Potential  $\zeta$ 

$$
n \cdot p = n_i^2 = N_V \cdot N_L \cdot e^{\frac{W_V - W_L}{q \cdot U_T}} \tag{4}
$$

 $(n_i - intrinsische Ladungsträgerdichte)$ . Mit unserem Überschlag nehmen  $N_V$  und  $N_L$  proportional mit der Temperatur zu, in Wirklichkeit eher mit Exponent 1,5.

Die intrinsische Ladungsträgerdichte  $n_i^2$  ist sehr temperaturabhängig.

#### Generation und Rekombination

Generation: Durch Energieaufnahme wird eine Valenzbandelektron zu einem Leitungsbandelektron und hinterlässt einen unbesetzten Zustand (Loch).

Rekombination: Wechsel eines besetzten Leitungsbandelektrons in ein Loch durch Energieabgabe.

Valenzbandelektronen Generation Rekombination  $\geq$  Leitungsbandelektronen + Löcher

Im Gleichgewicht:

$$
n \cdot p = n_{\rm i}^2
$$

ist die Generations- gleich der Rekombinationsgeschwindigkeit.

Für Silizium beträgt die intrinsische Ladungsträgerdichte bei 300 K  $n_i \approx 2 \cdot 10^9$ cm<sup>−3</sup> und nimmt mit  $≈ 7\%/K$  zu.

#### Nettorekombinationsrate

Ungleichgewichte, z.B. durch Ladungszu- oder Abfluss bauen sich mit den Relaxationszeiten  $\tau_{p/n}$  ab:

$$
p(t) = p_0 + (p(t_0) - p_0) \cdot e^{-\frac{t - t_0}{\tau_{\text{p}}}}
$$
  

$$
n(t) = n_0 + (n(t_0) - n_0) \cdot e^{-\frac{t - t_0}{\tau_{\text{n}}}}
$$

Die Nettorekombinationsraten ist die Differenzen zum stationären Zustand geteilt durch die Zeitkonstante:

$$
r_{\rm p} = \frac{dp}{dt} = \frac{p - p_0}{\tau_{\rm p}}; \quad r_{\rm n} = \frac{dn}{dt} = \frac{n - n_0}{\tau_{\rm n}} \tag{5}
$$

sind im Gleichgewichtszustand null und ansonsten proportional zur Größe der Gleichgewichtsstörung  $p - p_0$  bzw.  $n - n_0$ .

Für  $p < p_0$  bzw.  $n < n_0$  ist die Nettorekombinationsrate negativ und eigentlich eine Generationsrate.

# 1.3 Dotiert (extrinsisch)

Dotierung mit Akzeptoren (p-Gebiete)

Einbau von Atomen mit drei Auÿenelektronen, z.B. Bor, in das Diamantgitter von Silizium. Die Energie, ein viertes Außenelektron aufzunehmen, ist  $\approx 2 \cdot q \cdot U_T$  größer als die max. Energie im Valenzband WV.

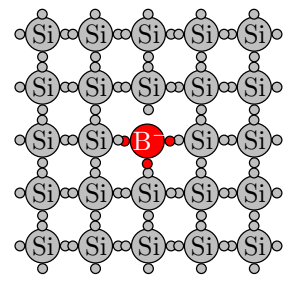

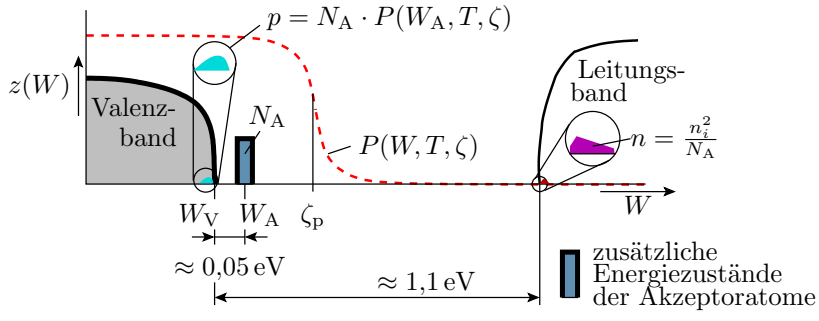

#### Ladungsdichten und  $\zeta_p$  in p-Gebieten

Das chemische Potential stellt sich so ein, dass die Löcheranzahl im Valenzband gleich der Anzahl der besetzten Akzeptor- und Leitungsbandzustände ist:

$$
p = N_V \cdot e^{\frac{W_V - \zeta_p}{q \cdot U_T}} = N_A \cdot P(W_A, T, \zeta_p) + n
$$
  
\n
$$
\approx N_A \cdot \left(1 - e^{\frac{W_A - \zeta_p}{q \cdot U_T}}\right) \text{ wegen } n \ll N_A \cdot \left(1 - e^{\frac{W_A - \zeta_p}{q \cdot U_T}}\right)
$$
  
\n
$$
\approx N_A \text{ Boltzmannnäherung für } \frac{W_A - \zeta_p}{q \cdot U_T} < -2
$$

Chemisches Potential für die Boltzmannnäherung:

$$
\zeta_{\rm p} \approx W_{\rm V} + q \cdot U_{\rm T} \cdot \ln\left(\frac{N_{\rm V}}{N_{\rm A}}\right) \quad N_{\rm A} \ll N_{\rm V} \tag{6}
$$

In einem mit Akzeptoren dotierten (p-) Gebiet sind Löcher die Majoritätsladungsträger.

Die Dichte der Minoritätsladungsträger strebt durch Generation bzw. Rekombination gegen Gl. 4:

$$
n = \frac{n_{\rm i}^2}{p}
$$

Richtwerte Si 300K:

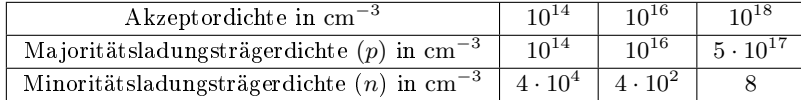

Für hohe Dotierung (ab  $10^{18}$ cm<sup>−3</sup>) sind die zusätzlichen Akzeptorzustände nur teilweise besetzt und p kleiner als die Akzeptordichte

$$
p = N_{\mathrm{A}} \cdot \left(1 - e^{\frac{W_{\mathrm{A}} - \zeta_{\mathrm{P}}}{q \cdot U_{\mathrm{T}}}}\right) < N_{\mathrm{A}}
$$

Dotierung mit Donatoren (n-Gebiete)

Einbau von Atomen mit fünf Auÿenelektronen, z.B. Phosphor, in das Diamantgitter von Silizium. Die Energie, das fünfte Au- $\ell$ enelektron abzugeben, ist ≈  $q \cdot U_T$  kleiner als die min. Energie im Leitungsband  $W_{\text{L}}$ .

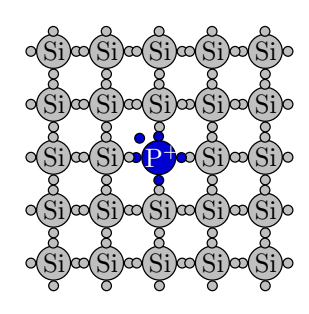

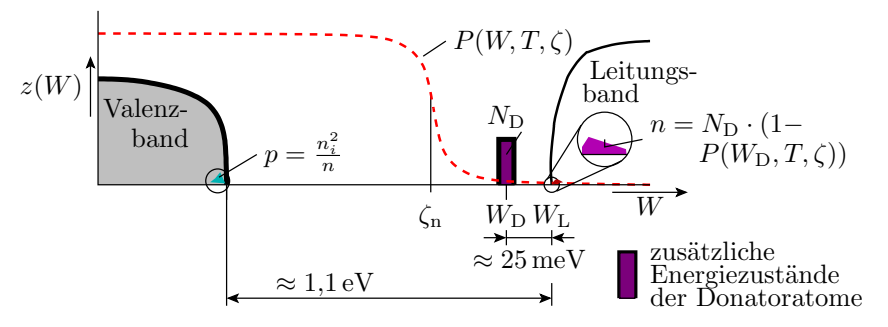

#### Ladungsdichten und  $\zeta_n$  in n-Gebieten

Das chemische Potential stellt sich so ein, dass die Elektronenanzahl im Leitungsband gleich der Anzahl der freien Donator- und Valenzbandzustände ist:

$$
n = N_{\rm L} \cdot e^{\frac{\zeta_{\rm n} - W_{\rm L}}{q \cdot U_{\rm T}}} = N_{\rm D} \cdot (1 - P(W_{\rm D}, T, \zeta_{\rm n})) + p
$$
  
\n
$$
\approx N_{\rm D} \cdot \left(1 - e^{-\frac{W_{\rm D} - \zeta_{\rm n}}{q \cdot U_{\rm T}}}\right) \text{ wegen } p \ll N_{\rm D} \cdot \left(1 - e^{-\frac{W_{\rm D} - \zeta_{\rm n}}{q \cdot U_{\rm T}}}\right)
$$
  
\n
$$
\approx N_{\rm D} \text{ (Boltzmannnäherung für } \frac{W_{\rm D} - \zeta_{\rm n}}{q \cdot U_{\rm T}} > 2
$$

Chemisches Potential für die Boltzmannnäherung:

$$
\zeta_n \approx W_{\rm L} - q \cdot U_{\rm T} \cdot \ln\left(\frac{N_{\rm L}}{N_{\rm D}}\right) \tag{7}
$$

In einem mit Donatoren dotierten (n-) Gebiet sind bewegliche Elektronen die Majoritätsladungsträger.

Die Dichte der Minoritätsladungsträger strebt durch Generation bzw. Rekombination gegen Gl. 4:

$$
p = \frac{n_{\rm i}^2}{n}
$$

Richtwerte Si 300K:

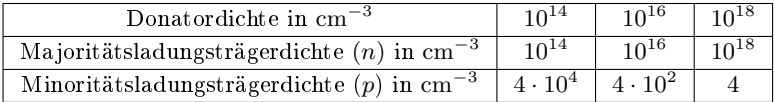

Für hohe Dotierung (ab  $10^{18}$ cm<sup>−3</sup>) sind die zusätzlichen Donatorzustände nur teilweise unbesetzt und n kleiner als die Donatordichte

$$
n = N_{\rm D} \cdot \left(1 - e^{-\frac{W_{\rm D} - \zeta_{\rm n}}{q \cdot U_{\rm T}}}\right) < N_{\rm A}
$$

#### Tiefe Störstellen

Gleichmäÿig in der Bandlücke verteile zusätzliche Energiezustände durch Gitterfehler und Verunreinigungen.

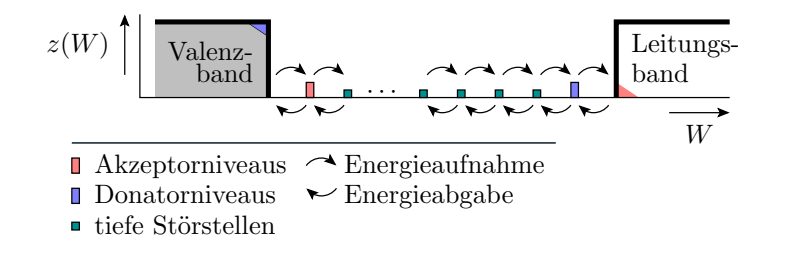

- In der Regel erfolgt die Energieaufnahme und -abgabe in kleinen Schritten über die tiefen Störstellen.
- $\bullet$  Je reiner ein Halbleiter, desto größer sind die Relaxationszeiten  $\tau_{\rm p}$  und  $\tau_{\rm n}$ , mit denen die Gleichgewichtsstörungen abgebaut werden.

#### Zusammenfassung

Mit der Boltzmannnäherung für Si und  $300K$  ( $U_T \approx 26 \,\text{meV}$ ,  $W_V + 50 \,\text{meV} < \zeta < W_L + 50 \,\text{meV}$ ,  $N_{\rm V} \approx 15 \cdot 10^{18} \cdot {\rm cm^{-3}}$  und  $N_{\rm L} \approx 24 \cdot 10^{18} \cdot {\rm cm^{-3}}$ ) betragen im undotierten Halbleiter die Dichten der Löcher und der beweglichen Elektronen:

$$
\begin{array}{rcl} p & = & N_{\mathrm{V}} \cdot e^{\frac{W_{\mathrm{V}} - \zeta}{q \cdot U_{\mathrm{T}}}} \\ n & = & N_{\mathrm{L}} \cdot e^{\frac{\zeta - W_{\mathrm{L}}}{q \cdot U_{\mathrm{T}}}} \end{array}
$$

Im Gleichgewichtszustand:

$$
n \cdot p = n_{\mathrm{i}}^2 = N_{\mathrm{V}} \cdot N_{\mathrm{L}} \cdot e^{\frac{W_{\mathrm{V}} - W_{\mathrm{L}}}{q \cdot U_{\mathrm{T}}}} = n_{\mathrm{i}}^2
$$

 $n_i$  – intrinsische Ladungsträgerdichte, für Si bei 300 K  $n_i \approx 2 \cdot 10^9 \text{cm}^{-3}$ . Abnahme mit etwa 7% pro Kelvin zu.

Eine Akzeptordichte  $N_A \ll N_V$  ändert das Gleichgewicht in:

$$
p = N_{A}; \quad n = \frac{n_{i}^{2}}{N_{A}}
$$

$$
\zeta_{P} \approx W_{V} + q \cdot U_{T} \cdot \ln\left(\frac{N_{V}}{N_{A}}\right)
$$

Eine Donatordichte  $N_{\rm D} \ll N_{\rm L}$  ändert das Gleichgewicht in:

$$
n = N_{\rm D}; \quad p = \frac{n_{\rm i}^2}{N_{\rm D}}
$$

$$
\zeta_{\rm n} \approx W_{\rm L} - q \cdot U_{\rm T} \cdot \ln\left(\frac{N_{\rm L}}{N_{\rm D}}\right)
$$

Gleichgewichtsstörungen werden mit den Nettorekombinationsraten

$$
r_{\rm n} = \frac{dn}{dt} = \frac{n - n_0}{\tau_{\rm n}};
$$
  $r_{\rm p} = \frac{dp}{dt} = \frac{p - p_0}{\tau_{\rm p}}$ 

abgebaut  $(\tau_{\rm p/n} - \text{Relaxionszeiten}, \text{bis zu Millisekunden}).$ 

# 1.4 Stromloser pn-Übergang

### Suchen Sie die Gleichungen zusammen

Stromdichte für Halbleiter nach Gl. 1:

$$
J = q \cdot (\mu_{p} \cdot (\ldots \ldots \ldots \ldots) - \mu_{n} \cdot (\ldots \ldots \ldots \ldots))
$$

Die Poisson-Gleichung, Gl. 2:

$$
\frac{\partial E}{\partial x} = \ldots \ldots \ldots \ldots
$$

Die Boltzmannnäherung für p und n als Funktion von  $\zeta$  nach Gl. 3

p ≈ N<sup>V</sup> · . . . . . . . . . . . . n ≈ N<sup>L</sup> · . . . . . . . . . . . .

Die Nettorekombinationsraten nach Gl. 5:

$$
p -
$$
Gebiet :  $r_p = \frac{dp}{dt} = \ldots \ldots$ ,  $n -$ Gebiet :  $r_n = \frac{dn}{dt} = \ldots \ldots$ 

#### Zur Kontrolle

Stromdichte für Halbleiter nach Gl. 1:

$$
J = q \cdot \left(\mu_{\mathcal{P}} \cdot \left(p \cdot E + U_{\mathcal{T}} \cdot \frac{\partial p}{\partial x}\right) - \mu_{\mathcal{n}} \cdot \left(n \cdot E + U_{\mathcal{T}} \cdot \frac{\partial n}{\partial x}\right)\right)
$$

Die Boltzmannnäherungen für die Elektronen- und die Löcherdichten nach Folie 4:

$$
p = N_V \cdot e^{\frac{W_V - \zeta}{q \cdot U_T}}
$$

$$
n = N_L \cdot e^{\frac{\zeta - W_L}{q \cdot U_T}}
$$

Die Poisson-Gleichung, Gl. 2:

$$
\frac{\partial E}{\partial x} = \frac{\rho}{\varepsilon}
$$

Die Nettorekombinationsraten nach Gl. 5:

p - Gebiet 
$$
: r_p = \frac{dp}{dt} = \frac{p - p_0}{\tau_p}
$$
, n - Gebiet  $: r_n = \frac{dn}{dt} = \frac{n - n_0}{\tau_n}$ 

Verbindung eines p- und eines n-Gebiets

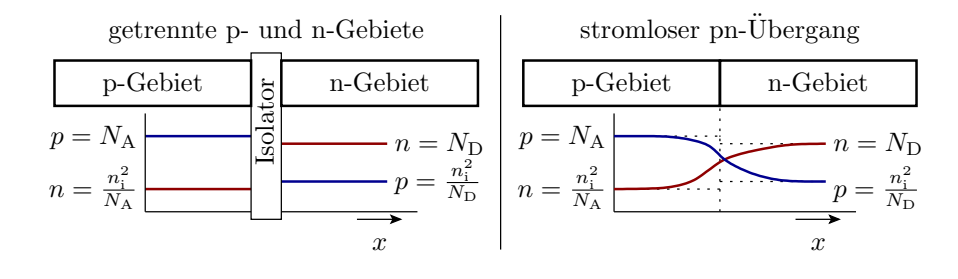

- Der Dichtegradient an der Übergangsstelle bewirkt, das aus dem p-Gebiet Elektronen und aus dem n-Gebiet Löcher in das andere Gebiet diffundieren.
- Es entsteht ein elektrisches Feld, das einen Driftstrom verursacht, der den Diffusionsstrom kompensiert.
- Die im Verbindungsmoment durch Diffusion verursache Erhöhung von  $n \cdot p \gg n_i^2$  wird innerhalb weniger Millisekunden durch Rekombination abgebaut.

#### Feldstärke und Ladungsdichte

Im stationären Gleichgewicht heben sich überall die Elektronen- und Löcherströme auf. Elektronenstromdichte nach Gl. 1:

$$
J_{\mathbf{n}} = 0 = -q \cdot \mu_{\mathbf{n}} \cdot \left( n \cdot E + U_{\mathbf{T}} \cdot \frac{\partial n}{\partial x} \right)
$$
 (8)

Die Änderung der Elektronendichte ergibt sich aus der Änderung des Abstands des chemischen Potentials zum Leitungsband:

$$
\frac{\partial n}{\partial x} = \frac{\partial \left( N_{\rm L} \cdot e^{\frac{\zeta_{\rm n} - W_{\rm L}}{q \cdot U_{\rm T}}}\right)}{\partial x} = \frac{n}{q \cdot U_{\rm T}} \cdot \left( \frac{\partial \zeta_{\rm n}}{\partial x} - \frac{\partial W_{\rm L}}{\partial x} \right) = -\frac{n}{q \cdot U_{\rm T}} \cdot \frac{\partial W_{\rm L}}{\partial x}^*
$$

( <sup>∗</sup>mit Festlegung ζ = konst.). Eingesetzt in Gl. 8 ergibt sich, dass die Feldstärke im stromlosen pn-Übergang proportional zur Änderung der Leitungsbandenergie abnimmt:

$$
0 = n \cdot E - U_{\rm T} \cdot \frac{n}{q \cdot U_{\rm T}} \cdot \frac{\partial W_{\rm L}}{\partial x}, \quad E = \frac{1}{q} \cdot \frac{\partial W_{\rm L}}{\partial x}
$$

# Diffusionsspannung und Raumladung

Die Diffusionsspannung

$$
U_{\text{Diff}} = -\int_{-w_{\text{p}}}^{w_{\text{n}}} E \cdot dx = -\frac{1}{q} \cdot \int_{-w_{\text{p}}}^{w_{\text{n}}} \frac{\partial W_{\text{L}}}{\partial x} \cdot dx = \frac{\zeta_{\text{n}} - \zeta_{\text{p}}}{q}
$$

ist das Intergral über die Feldstärke am stromlosen pn-Übergang.

In dem Bereich, in dem das chemische Potential von den Bandkanten weiter entfernt ist, ist die Dichte der beweglichen Ladungsträger klein gegenüber den ortsfesten Störstellenatomen. Näherungsweise konstante Raumladung:

- p-Gebiet:  $\rho \approx -q \cdot N_A$
- n-Gebiet:  $\rho \approx q \cdot N_D$ .

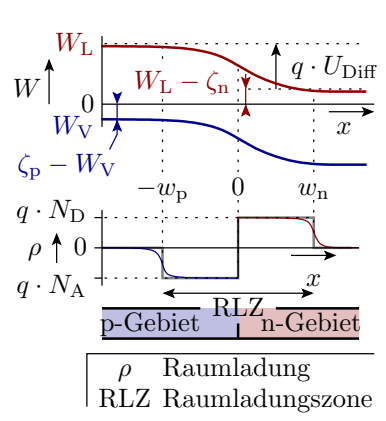

### Feldstärke und Sperrschichtbreite

Bei konstanter Raumladung nimmt nach Gl. 2 (Poisson-Gl.):

$$
\frac{\partial E}{\partial x} = \frac{\rho}{\varepsilon}
$$

die Feldstärke im p-Gebiet proportional mit  $-q \cdot N_A$  ab und im n-Gebiet mit  $q \cdot N_D$  zu (Dreieckverlauf).

 $\bullet\,$  Abfall p-Gebiet:  $\frac{\partial E}{\partial x} = \frac{-q\cdot N_{\rm A}}{\varepsilon} = \frac{-E_{\rm max}}{w_{\rm p}}$ 

• Anstieg n-Gebiet: 
$$
\frac{\partial E}{\partial x} = \frac{q \cdot N_{\rm D}}{\varepsilon} = \frac{E_{\rm max}}{w_{\rm n}}
$$

- Ladungsneutralität:  $N_A \cdot w_p = N_D \cdot w_n$
- Diffusions spannung:  $U_{\text{Diff}} = \frac{1}{2} \cdot E_{\text{max}} \cdot (w_{\text{p}} + w_{\text{n}})$

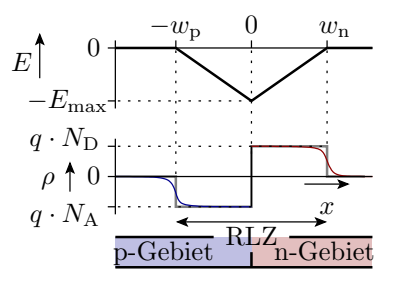

Auösung des Gleichungssystems nach den Breiten der Raumladungszonen:

$$
w = w_{\rm p} + w_{\rm n} = \sqrt{\frac{2 \cdot \varepsilon \cdot U_{\rm Diff}}{q} \cdot \left(\frac{1}{N_{\rm A}} + \frac{1}{N_{\rm D}}\right)}
$$
  

$$
w_{\rm p} = \frac{w \cdot N_{\rm D}}{N_{\rm D} + N_{\rm A}}, \quad w_{\rm n} = \frac{w \cdot N_{\rm A}}{N_{\rm D} + N_{\rm A}}
$$
  

$$
w_{\rm p} \cdot a \cdot N_{\rm A}, \quad w_{\rm n} \cdot a \cdot N_{\rm D}, \quad 2 \cdot U_{\rm D} x
$$

Maximale Feldstärke:

$$
E_{\max} = \frac{w_{\rm p} \cdot q \cdot N_{\rm A}}{\varepsilon} = \frac{w_{\rm n} \cdot q \cdot N_{\rm D}}{\varepsilon} = \frac{2 \cdot U_{\rm Diff}}{w}
$$

- $\bullet$  Bei gleicher Dotierung:  $w_{\rm p} = w_{\rm n}$ .
- Bei ungleicher Dotierung breitet sich die Raumladungszone hauptsächlich im niedriger dotierten Gebiet aus.

# 1.5 pn-Übergang, Sperrbereich

# Sperrbereich

Eine Sperrspannung  $U_{\rm S} > 0$  vergrößert

$$
\int_{-W_{\rm p}}^{w_{\rm n}} E \cdot \mathrm{d}x
$$

von  $U_{\text{Diff}}$  auf  $U_{\text{Diff}} + U_{\text{S}}$ . Anstieg und Abfall von E verursacht durch die Raumladungen  $\rho = q \cdot N_A$  bzw.  $\rho = q \cdot N_D$  bleiben.

In den Gleichungen zur Bestimmung von  $w, w_p, w_n$  und  $E_{\text{max}}$  ist die Diffusionsspannung durch  $U_{\text{Diff}} + U_{\text{S}}$ zu ersetzen:

$$
E_{\text{max}} = \frac{2 \cdot (U_{\text{Diff}} + U_{\text{S}})}{w}
$$

$$
E_{\text{max}} = \frac{2 \cdot (U_{\text{Diff}} + U_{\text{S}})}{w} = \sqrt{\frac{2 \cdot q \cdot (U_{\text{Diff}} + U_{\text{S}})}{\varepsilon \cdot \left(\frac{1}{N_{\text{A}}} + \frac{1}{N_{\text{D}}}\right)}}
$$
(10)

$$
w = \sqrt{\frac{2 \cdot \varepsilon \cdot (U_{\text{Diff}} + U_{\text{S}})}{q} \cdot \left(\frac{1}{N_{\text{A}}} + \frac{1}{N_{\text{D}}}\right)}
$$
  

$$
w_{\text{p}} = \frac{w \cdot N_{\text{D}}}{N_{\text{D}} + N_{\text{A}}}, \quad w_{\text{n}} = \frac{w \cdot N_{\text{A}}}{N_{\text{D}} + N_{\text{A}}}
$$
 (11)

Lawinendurchbruch

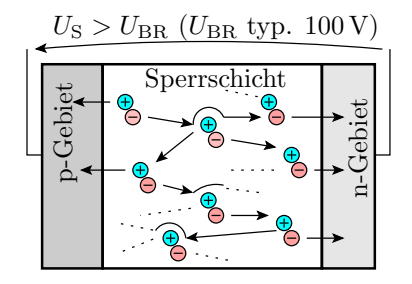

Häugste Durchbruchart. Bei hohen Feldstärken nehmen die bewegten Ladungsträger auf ihrem Weg bis zum nächsten Gitterzusammenstoß so viel Energie auf, das es für die Generierung eines Elektronen-Lochpaars ausreicht. Die Dichte der beweglichen Ladungsträger in der Raumladungszone steigt mit weiterer Erhöhung der Sperrspannung exponentiell an.

# Spannungsfestigkeit

Die maximale Feldstärke  $E_{\text{max}}$  muss unterhalb des Wertes für den Durchbruch  $E_{\text{BR}}$  bleiben:

$$
E_{\max} = \frac{2 \cdot (U_{\text{Diff}} + U_{\text{S}})}{w} = \sqrt{\frac{2 \cdot q \cdot (U_{\text{Diff}} + U_{\text{S}})}{\varepsilon \cdot (\frac{1}{N_{\text{A}}} + \frac{1}{N_{\text{D}}})}} < E_{\text{BR}}
$$

Für gegebene  $U_{\rm S}$ 

- große Breite
- niedrige Dotierung.

Einseitig niedrige Dotierung reicht, weil sich die Sperrschicht hauptsächlich im niedrig dotierten Gebiet ausbreitet.

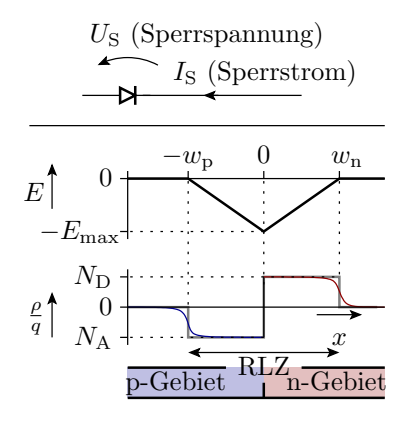

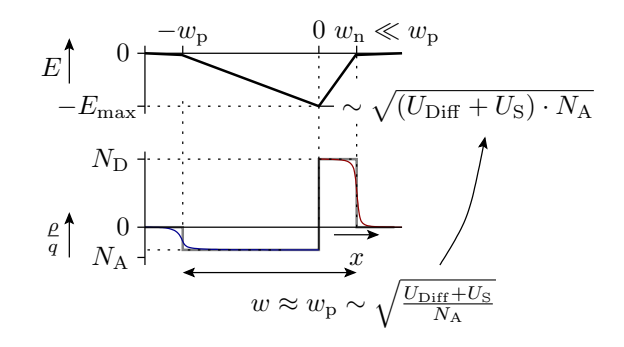

# Sanfte Dotierprofile und intrinsischer Übergang

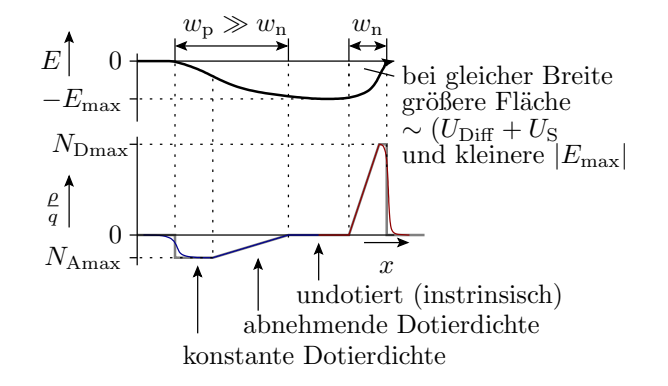

Aus der Poisson-Gl. 2  $\frac{\partial E}{\partial x} = \frac{\rho}{\varepsilon}$  folgt, dass bei abnehmender Raumladung, die in der Verarmungszone gleich der Dotierdichte ist,  $E$  schwächer und in einer intrinsischen Zwischenschicht gar nicht zunimmt. Bei gleicher Sperrschichtbreite und Sperrspannung geringeres Feldstärkemaximum.

#### Sperrstrom

Der Sperrstrom ist ein Generierungsstrom mit der Stromdichte:

$$
J_{\rm S} = \frac{I_{\rm S}}{A} \approx q \cdot (w_{\rm n} \cdot r_{\rm n} + w_{\rm p} \cdot r_{\rm p})
$$

mit der Generationsrate<sup>1</sup> im p-Gebiet:

$$
-r_{\rm p}=-\frac{{\rm d}p_{\rm p}}{{\rm d}t}=\frac{N_{\rm A}-p_{\rm p}}{\tau_{\rm p}}\approx\frac{N_{\rm A}}{\tau_{\rm p}}
$$

und im n-Gebiet:

$$
-r_{\rm n} = -\frac{\mathrm{d}n_{\rm n}}{\mathrm{d}t} = \frac{N_{\rm D} - n_{\rm n}}{\tau_{\rm n}} \approx \frac{N_{\rm D}}{\tau_{\rm n}}
$$

(... $_{\rm p}$  – im p-Gebiet; ... $_{\rm p}$ ; im n-Gebiet;  $\tau$  – Relaxionszeit; Näherungsannahmen: Majoritätsdichte viel kleiner Dotierdichten). Zusammen:

$$
J_{\rm S} = \frac{I_{\rm S}}{A} \approx q \cdot \left( \frac{w_{\rm n} \cdot N_{\rm D}}{\tau_{\rm n}} + \frac{w_{\rm p} \cdot N_{\rm A}}{\tau_{\rm p}} \right) \tag{12}
$$

#### Spannungsabhängigkeit des Sperrstroms und Sperrschichtkapazität

Breiten der Raumladungszonen

$$
w \sim w_{\rm p} \sim w_{\rm n} \sim \sqrt{U_{\rm Diff} + U_{\rm S}}
$$

Sperrstrom:

$$
J_{\rm S} \sim w \sim \sqrt{U_{\rm Diff} + U_{\rm S}}
$$

wird meist vernachlässigt.

 $^1$ Die Generierungsrate für  $n\cdot p < n_i^2$  ist minus Nettorekombinationsrate.

Sperrschichtkapazität:

$$
C = \varepsilon \cdot \frac{A}{w} \sim \frac{1}{\sqrt{U_{\text{Diff}} + U_{\text{S}}}}
$$

wichtig für Analyse im Frequenzbereich; Ausnutzung in Kapazitätsdioden.

#### Zusammenfassung

Sperrschichtbreite:

$$
w = \sqrt{\frac{2 \cdot \varepsilon \cdot (U_{\text{Diff}} + U_{\text{S}})}{q} \cdot \left(\frac{1}{N_{\text{A}}} + \frac{1}{N_{\text{D}}}\right)}
$$

Maximale Feldstärke:

$$
E_{\max} = \frac{2 \cdot (U_{\text{Diff}} + U_{\text{S}})}{w} = \sqrt{\frac{2 \cdot q \cdot (U_{\text{Diff}} + U_{\text{S}})}{\varepsilon \cdot (\frac{1}{N_{\text{A}}} + \frac{1}{N_{\text{D}}})}}
$$

- Bei zu hoher Feldstärke Durchbruch.
- Erhöhung der Spannungsfestigkeit durch einseitig niedrige Dotierung, sanfte Dotierprofile und/oder eine intrinsische Schicht zwischen den dotierten Gebieten.
- Sperrstrom vernachlässigbar.
- Spannungsabhängige Sperrkapazität.

# 1.6 pn-Übergang Durchlassbereich

# Suchen Sie die Gleichungen zusammen

1. Stromdichte für Halbleiter nach Gl. 1:

 $J = q \cdot (\mu_{\rm p} \cdot (\ldots \ldots \ldots \ldots) - \mu_{\rm n} \cdot (\ldots \ldots \ldots \ldots))$ 

- 2. Die Boltzmannnäherungen für die Elektronen- und die Löcherdichten Gl. 3:
	- $p \approx N_V \cdot \ldots \ldots \ldots$  $n \approx N_{\rm L} \cdot \ldots \ldots \ldots$
- 3. Die Gleichgewichtsverscheibung des Produkts  $n \cdot p$  unter der Annahme, dass sich die chemischen Potentiale für Löcher und Elektronen um  $\zeta_n-\zeta_p = q\cdot U_D$  unterscheiden ( $\zeta_{p/n}$  – chemisches Potential zur Löcher- / Elektronendichte;  $U_D$  – Spannung in Durchlassrichtung;  $q -$  Elemetarladung):

$$
n \cdot p = n_1^2 \cdot \ldots \ldots \ldots \ldots
$$

### Zur Kontrolle

1. Stromdichte für Halbleiter nach Gl. 1:

$$
J = q \cdot \left(\mu_{\mathcal{P}} \cdot \left(p \cdot E + U_{\mathcal{T}} \cdot \frac{\partial p}{\partial x}\right) - \mu_{\mathcal{n}} \cdot \left(n \cdot E + U_{\mathcal{T}} \cdot \frac{\partial n}{\partial x}\right)\right)
$$

2. Die Boltzmannnäherungen für die Elektronen- und die Löcherdichten Gl. 3:

$$
p \approx N_V \cdot e^{\frac{W_V - \zeta_p}{q \cdot U_T}} \quad \text{für } e^{\frac{W_V - \zeta_p}{q \cdot U_T}} < e^{-2} \approx 0, 1^*
$$

$$
n \approx N_L \cdot e^{\frac{\zeta_n - W_L}{q \cdot U_T}} \quad \text{für } e^{\frac{\zeta_n - W_L}{q \cdot U_T}} < e^{-2} \approx 0, 1^*
$$

( <sup>∗</sup> Gültigkeitsvoraussetzung).

3. Gleichgewichtsverschiebung des Produkts  $n \cdot p$  für  $\zeta_n - \zeta_p = q \cdot U_D$ 

$$
n \cdot p = \underbrace{N_{\rm V} \cdot N_{\rm L} \cdot e^{-\frac{W_{\rm L} - W_{\rm V}}{q \cdot U_{\rm T}}}}_{n_{\rm i}^2} \cdot \underbrace{e^{\frac{\zeta_{\rm n} - \zeta_{\rm p}}{q \cdot U_{\rm T}}}}_{e^{\frac{U_{\rm D}}{U_{\rm T}}}}
$$

#### Durchlassbereich

Eine Durchlassspannung  $U_D > 0$  verringert nach Gl. 11 das elektrische Feld und die Breite der Raumladungszone. Der Diffusionsstrom wird nicht mehr durch den Driftstrom kompensiert.

Unter der Annahme, keine Rekombination in der Sperrschicht<sup>2</sup>, behalten die chemisches Potentiale der in das andere Gebiet diffundierenden Ladungsträger die Differenz  $\zeta_n - \zeta_p = q \cdot U_p$ . Vergrößerung von  $n \cdot p$  bis zum Ende der Sperrschicht:  $U_1$ 

$$
n \cdot p \approx n_{\rm i}^2 \cdot e^{\frac{CD}{U_{\rm T}}}
$$

#### Hinter der Raumladungszone

 $\text{Majorit} \text{ätsdichte:} \quad p_{\text{p}} \left( x_{\text{p}} \geq 0 \right) = N_{\text{A}} \ n_{\text{n}} \left( x_{\text{n}} \geq 0 \right) = N_{\text{D}}$ 

Minoritätsdichteerhöhung am Ende der Raumladungszone:

$$
n_{\rm p} (x_{\rm p} = 0) = n_{\rm p0} \cdot e^{\frac{U_{\rm D}}{U_{\rm T}}} \text{ mit } n_{\rm p0} = \frac{n_{\rm i}^2}{N_{\rm A}}
$$
  

$$
p_{\rm n} (x_{\rm n} = 0) = p_{\rm n0} \cdot e^{\frac{U_{\rm D}}{U_{\rm T}}} \text{ mit } p_{\rm n0} = \frac{n_{\rm i}^2}{N_{\rm D}} \cdot e^{\frac{U_{\rm D}}{U_{\rm T}}}
$$

Weiterdiffusion der Minioritätsladungsträger im Bahngebiet:

- Elektronen im p-Gebiet:  $J_n = q \cdot \mu_n \cdot U_T \cdot \frac{d n_p(x_p)}{dx_p}$  $dx_{\rm p}$
- Löcher im n-Gebiet:  $J_p = q \cdot \mu_p \cdot U_T \cdot \frac{d p_n(x_n)}{dx_n}$  $dx_{\rm n}$

Die Dichtegradienten  $\neq 0$  entstehen durch Rekombination.

#### Minoritätendichten  $x_{p/n} \geq 0$

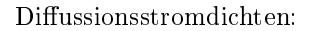

$$
J = J_{\rm n} + J_{\rm p}
$$

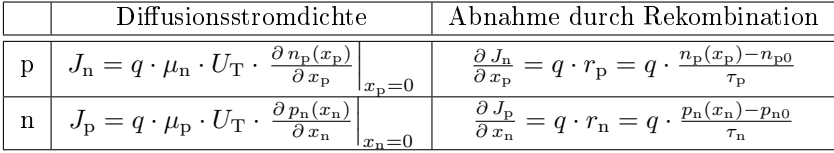

- 1. DGL Min.-Dichte p-Gebiet:  $\frac{\partial^2 n_p(x_p)}{\partial x_p^2} = \frac{n_p(x_p) n_{p0}}{\mu_n \cdot U_T \cdot \tau_p}$  $\mu_{\rm n} \cdot U_{\rm T} \cdot \tau_{\rm p}$
- 2. DGL Min.-Dichte n-Gebiet:  $\frac{\partial^2 p_n(x_n)}{\partial x_n^2} = \frac{p_n(x_n) p_{n0}}{\mu_{\rm P} \cdot U_{\rm T} \cdot \tau_n}$  $\mu_{\rm p} \cdot U_{\rm T} \cdot \tau_{\rm n}$

Lösung der DGLs für die Minoritätendichten:

- 1. p-Gebiet:  $n_{\rm p}(x_{\rm p})=k_{\rm p}\cdot e^{[-\frac{x_{\rm p}}{L_{\rm n}}}+n_{\rm p0}\text{ mit }L_{\rm n}=\sqrt{\mu_{\rm n}\cdot U_{\rm T}\cdot\tau_{\rm p}}$
- 2. n-Gebiet:  $p_{\rm n} (x_{\rm p}) = k_{\rm n} \cdot e^{[-\frac{x_{\rm n}}{L_{\rm p}}} + p_{\rm n0} \text{ mit } L_{\rm p} = \sqrt{\mu_{\rm p} \cdot U_{\rm T} \cdot \tau_{\rm n}}$

 $(L_n$  - Diffusionslänge Elektronen im p-Gebiet;  $L_p$  - ... Löcher im n-Gebiet).

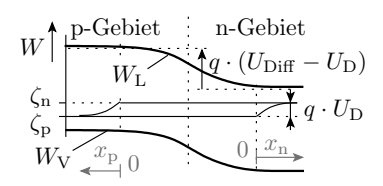

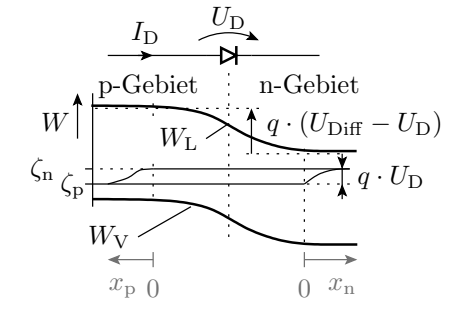

p-Gebiet n-Gebiet

 $\zeta_{\rm n}$   $\zeta_{\rm p}$   $\zeta_{\rm p}$   $\zeta_{\rm n}$   $q \cdot U_{\rm D}$ 

 $x_{p}$  0 0  $x_n$ 

 $q \cdot (U_{\text{Diff}} - U_{\text{D}})$ 

 $I_{\rm D}$   $\frac{U_{\rm D}}{U}$ 

 $\zeta_{\rm p}$  $W_{\rm V}$ 

W

<sup>&</sup>lt;sup>2</sup> Aufgrund der großen Dichtegradienten diffundieren die Ladungsträger sehr schnell durch die Sperrschicht.

 $L_p$ ,  $L_n$  – Diffusionslängen, Wege, bis zur Verringerung der Minoritätsüberschüsse auf das  $1/e$ -fache. Probe mit der Minioritätendichte im p-Gebiet:

$$
\frac{\partial^2\,\left(k_{\mathrm{p}}\cdot e^{\left[-\right]\frac{x_{\mathrm{p}}}{L_{\mathrm{p}}}+n_{\mathrm{p}0}\right)}}{\partial\,x_{\mathrm{n}}^2}=\frac{k_{\mathrm{p}}\cdot e^{\left[-\right]\frac{x_{\mathrm{p}}}{L_{\mathrm{p}}}}}{L_{\mathrm{p}}^2}\overset{!}{=}\frac{\left(k_{\mathrm{p}}\cdot e^{\left[-\right]\frac{x_{\mathrm{p}}}{L_{\mathrm{p}}}+n_{\mathrm{p}0}\right)-n_{\mathrm{p}0}}}{L_{\mathrm{p}}^2}\sqrt{\,}
$$

... $e^{-\frac{x_n}{\cdots}}$  physikalisch richtig, weil  $p_n(x_n)$  mit  $x_n$  abnimmt.

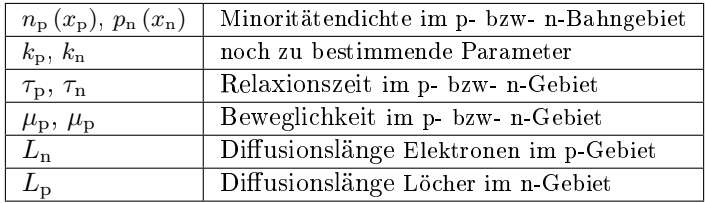

Bestimmung  $k_{\rm p}$  aus Randbedingung  $n_{\rm p} (x_{\rm p} = 0) = n_{\rm p0} \cdot e^{\frac{U_{\rm D}}{U_{\rm T}}}$ :

$$
n_{\rm p0} \cdot e^{\frac{U_{\rm D}}{U_{\rm T}}} = k_{\rm p} \cdot e^{-\frac{x_{\rm p}=0}{L_{\rm n}}} + p_{\rm n0}
$$
  
\n
$$
k_{\rm p} = n_{\rm p0} \cdot \left(e^{\frac{U_{\rm D}}{U_{\rm T}}} - 1\right)
$$
  
\n
$$
n_{\rm p}(x_{\rm p}) = n_{\rm p0} \cdot \left(e^{\frac{U_{\rm D}}{U_{\rm T}}} - 1\right) \cdot e^{-\frac{x_{\rm p}}{L_{\rm n}}} + n_{\rm p0}
$$

Bestimmung  $k_n$  aus Randbedingung  $p_n(x_n = 0) = p_{n0} \cdot e^{\frac{U_D}{U_T}}$ :

$$
p_n(x_n) = p_{n0} \cdot \left(e^{\frac{U_D}{U_T}} - 1\right) \cdot e^{-\frac{x_n}{L_P}} + p_{n0}
$$

Durchlassstrom gleich Summe der Diffusionsströme bei  $x_{p/n} = 0$ :

$$
J = J_{\rm n} + J_{\rm p} = q \cdot \left( \mu_{\rm n} \cdot U_{\rm T} \cdot \frac{\partial n_{\rm p}(x_{\rm p})}{\partial x_{\rm p}} \Big|_{x_{\rm p}=0} + \mu_{\rm p} \cdot U_{\rm T} \cdot \frac{\partial p_{\rm n}(x_{\rm n})}{\partial x_{\rm n}} \Big|_{x_{\rm n}=0} \right)
$$

$$
= \left( \frac{n_{\rm p0} \cdot q \cdot \mu_{\rm n} \cdot U_{\rm T}}{L_{\rm n}} + \frac{p_{\rm n0} \cdot q \cdot \mu_{\rm p} \cdot U_{\rm T}}{L_{\rm p}} \right) \cdot \left( e^{\frac{U_{\rm p}}{U_{\rm T}}} - 1 \right)
$$

# Shockley-Gleichung

Durchlassstromdichte (Shockley-Gleichung):

$$
J_{\rm D} = J_{\rm s} \cdot \left( e^{\frac{U_{\rm D}}{U_{\rm T}}} - 1 \right) \tag{13}
$$

mit der Sättigungsstromdichte

$$
J_{\rm s} = \left(\frac{n_{\rm p0} \cdot q \cdot \mu_{\rm n} \cdot U_{\rm T}}{L_{\rm n}} + \frac{p_{\rm n0} \cdot q \cdot \mu_{\rm p} \cdot U_{\rm T}}{L_{\rm p}}\right)
$$

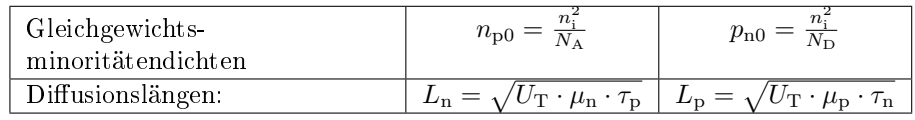

die wegen  $U_T = \frac{k_B \cdot T}{q}$  und  $n_i^2 \sim T^{2..3} \cdot e^{-\frac{15000 \text{ K}}{T}}$  sehr stark von der Temperatur  $T$  abhängt:

$$
J_{\rm s} \sim T^{2,5..3,5} \cdot e^{-\frac{15000\,{\rm K}}{T}}
$$

( $U_{\rm D}$  – Spannung in Durchlassrichtung;  $U_{\rm T}$  – Temperaturspannung;  $n_{\rm i}$  – instrinsische Ladungsträgerdichte).

#### Zusammenfassung Durchlassstromdichte

$$
J_{\rm D} = J_{\rm s} \cdot \left( e^{\frac{U_{\rm D}}{U_{\rm T}}} - 1 \right)
$$
  
\n
$$
J_{\rm s} = q \cdot U_{\rm T} \cdot n_{\rm i}^2 \cdot \left( \frac{1}{N_{\rm D}} \cdot \sqrt{\frac{\mu_{\rm p}}{\tau_{\rm n}}} + \frac{1}{N_{\rm A}} \cdot \sqrt{\frac{\mu_{\rm n}}{\tau_{\rm p}}} \right)
$$
  
\n
$$
n_{\rm i}^2 = N_{\rm V} \cdot N_{\rm L} \cdot e^{\frac{W_{\rm V} - W_{\rm L}}{q \cdot U_{\rm T}}}
$$

Die Faktoren  $U_{\rm T}$  und  $n_i^2$  bewirken, dass die Sättigungsstromdichte  $J_{\rm S}$  stark temperaturabhängig ist.

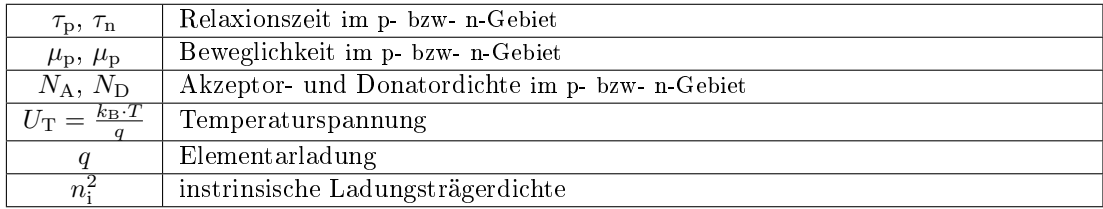

# 2 Dioden

### 2.1 Spice-Modell

#### Einführendes Beispiel

Das mit LT-Spice mitgelieferte Modell der Diode 1N4148 hat im Durchlassbereich folgende Strom-Spannungs-Beziehung:

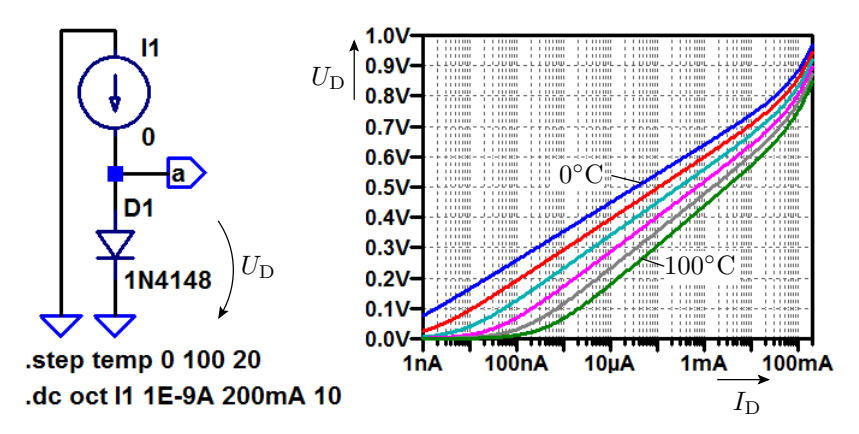

Im Sperrbereich ist der simulierte Strom null.

Die Beschreibung dieser Diode lautet:

```
.model 1N4148 D(Is=2.52n Rs=.568,
      N=1.752 Cjo=4p M=.4 Iave=200m
      Tt=20n Vpk=75 mfg=OnSemi
      type=silicon)
```
Alle anderen Parameter haben die Standardwerte.

- Was bedeuten diese Parameter?
- Wie bestimmen Sie das Simulationsergebnis?
- Wie gut stimmt das Modellverhalten mit der Wirklichkeit überein?

Das Lernziel in diesem und den nächsten Abschnitten ist das Kennenlernen der Spice-Modelle und Spice-Parameter

- ihren Zusammenhang zu den physikalischen Modellen und
- ihre praktische Bedeutung in Schaltungen.

# Spice-Parameter einer Diode

Berkeley-Spice-Modell für Halbleiterdioden, erweitert um eine genauere Modellierung des Durchbruchverhaltens und des Rekombinationsstroms. Letzte Spalte Diode aus dem Beispiel.

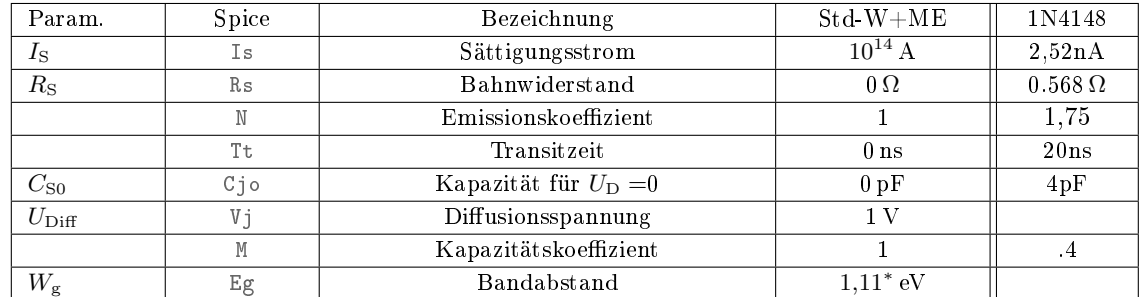

(Std-W+ME Standardwert + Maÿeinheit; <sup>∗</sup> Wert für Silizium)

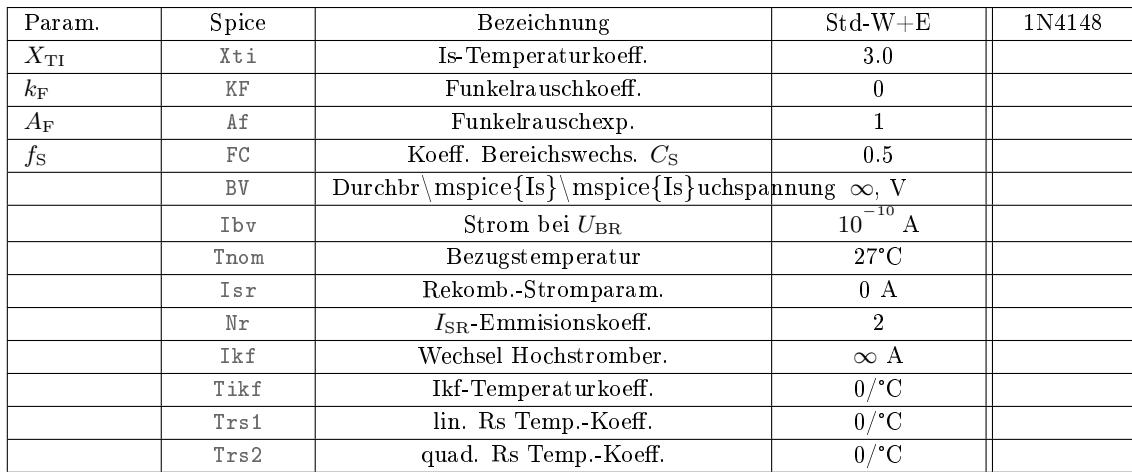

# Grenzwerte

Zulässige Maximalwerte zur Kontrolle, dass die Diode im zulässigen Bereich betrieben wird.

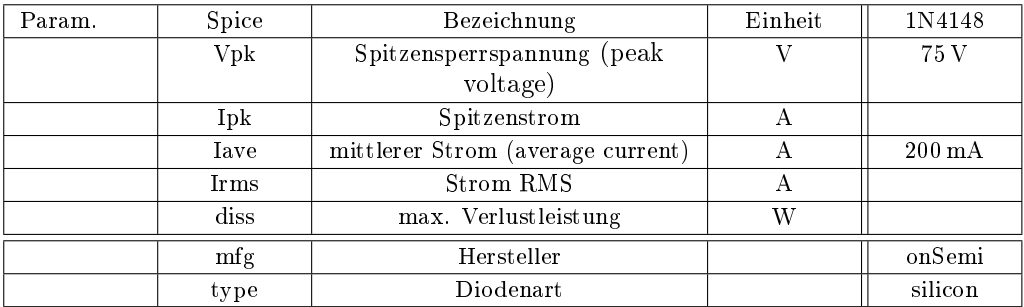

Weitere Angaben siehe [scad3.pdf]. Das Beispielmodell verwendet überwiegend die Standardwerte, z.B. Durchbruchspannung ∞.

# 2.2 Durchlassbereich

Strom-Spannungsbeziehung Durchlassbereich

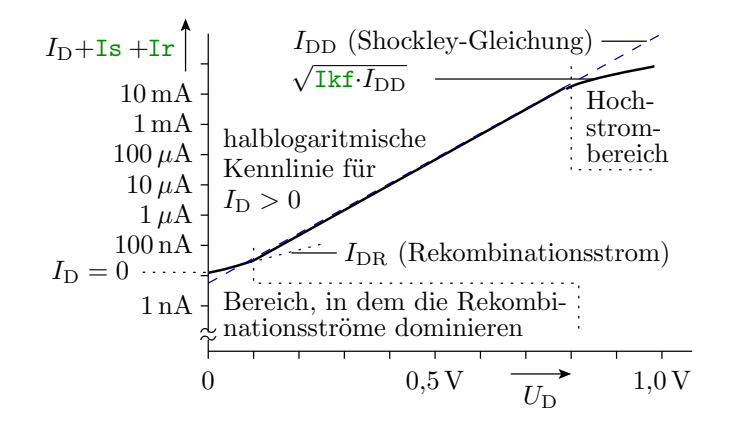

- Normaler Durchlassbereich: Näherungsweise Gültigkeit der Shockley-Gl. 13.
- Niedrigstrombereich: Hier dominieren die winzigen Rekombinationsströme in der Sperrschicht.
- Hochstrombereich: Halbierter logarithmischer Anstieg.

#### Annäherung durch parametrierte Gleichungen

Shockley-Gleichung mit Korrekturfaktor N für den log. Anstieg (normaler Durchlassbereich):

$$
I_{\rm DD} = \text{Is} \cdot \left( e^{\frac{U_{\rm D}}{\text{N} \cdot U_{\rm T}}} - 1 \right) \tag{14}
$$

Der zusätzliche Rekombinationsstrom in der Sperrschicht:

$$
I_{\text{DR}} = \text{Isr} \cdot \left(e^{\frac{U_{\text{D}}}{\text{Nr} \cdot U_{\text{T}}}} - 1\right)
$$

Halbierung des logarithmischen Anstiegs im Hochstrombereich:

$$
I_{\rm DDH} = \frac{I_{\rm DD}}{\sqrt{1 + \frac{I_{\rm DD}}{\rm Trf}}} \approx \begin{cases} I_{\rm DD} & I_{\rm DD} \ll 1 \rm{kf} \\ \sqrt{I_{\rm DD} \cdot 1 \rm{kf}} & I_{\rm DD} \gg 1 \rm{kf} \end{cases}
$$

 $(I_{\rm DD}$  – Diffusionsstrom nach Gl. 14;  $I_{\rm KF}$  – Strom für den Übergang zum Hochstrombereich).

#### Zusätzliche Berücksichtigung der Bahnwiderstände

Bahnwiderstand Rs:

- typ.  $10 \text{ m}\Omega$  (Leistungsdioden) bis  $10\Omega$  (Kleinsignaldioden).
- Modellierung durch einen zusätzlichen Spannungsabfall:

$$
U_{\rm D} = U'_{\rm D} + \text{Rs} \cdot I_{\rm D}
$$

 $(U'_{\text{D}}$  – Spannungsabfall pn-Übergang; n<sup>-</sup>– niedrig dotiertes n-Gebiet; n<sup>+</sup>– hoch dotiertes n-Gebiet).

#### Temperaturverhalten

In der angepassten Shockley-Gl. 13

$$
I_{\rm D}\left(U_{\rm D},T\right) = I_{\rm S}\left(T\right) \cdot \left(e^{\frac{U_{\rm D}}{\hbar \cdot U_{\rm T}\left(T\right)}} - 1\right)
$$

sind die Temperaturspannung (eingeführt auf S. 2)

$$
U_{\text{T}}\left(T\right) = \frac{k_{\text{B}} \cdot T}{q} = 86,142 \frac{\mu V}{K} \cdot T
$$

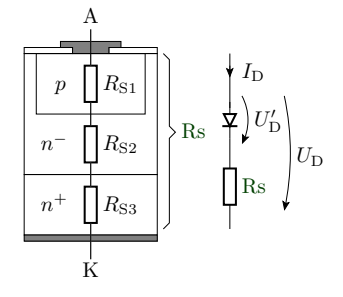

und nach Gl. 13 und 4 die Sättigungsstromdichte

$$
I_{\rm S} \sim n_{\rm i}^2 \left( T \right) = N_{\rm V} \cdot N_{\rm L} \cdot e^{\frac{W_{\rm L} - W_{\rm V}}{q \cdot U_{\rm T}}}
$$

 $(k - Boltzmannkonstante, q - Elementarladung)$  und darin wieder  $N_V$  und  $N_L$  stark temperaturabhängig. Empirisches Modell:

$$
I_{\text{S}}\left(U_{\text{D}},T\right)=\text{Is}\left(\text{Trom}\right)e^{\left(\frac{T}{\text{Trom}}-1\right)\cdot\frac{\text{Eg}}{\text{H}\cdot U_{\text{T}}\left(T\right)}}\cdot\left(\frac{T}{\text{Trom}}\right)^{\frac{\text{Xt1}}{\text{H}}}
$$

(Is  $-$  Sättigungsstrom; Eg  $-$  Bandabstand; Tnom  $-$  Bezugstemperatur, Xti  $-$  Temperaturkoeffizient von Is).

#### Temperaturverhalten für Überschläge

Relative Stromzunahme mit der Temperatur:

$$
\frac{1}{I_{\rm D}} \cdot \left. \frac{\mathrm{d}I_{\rm D}}{\mathrm{d}T} \right|_{U_{\rm D} = \text{const.}} \approx 0.04 \dots 0.08 \,\mathrm{K}^{-1} \tag{15}
$$

■ Bei einer Temperaturerhöhung von  $\approx 11 \,\mathrm{K}$  verdoppelt sich der Strom bei gleicher Spannung.

Spannungsabnahme bei konstantem Strom:

$$
\left. \frac{\mathrm{d} \, U_{\mathrm{D}}}{\mathrm{d} \, T} \right|_{I_{\mathrm{D}} = \mathrm{const.}} \approx -1.7 \, \mathrm{mV/K}
$$

• Bei einer Temperaturerhöhung von  $\approx 60$ K verringert sich die Durchlassspannung bei gleichem Strom um 100 mV.

Bei höherem Leistungsumsatz sind Halbleitertemperaturen von 50...100°C normal.

#### Parameterbeispiele

Die nachfolgenden Werte sind aus [1] und nicht von den Modellen aus dem Simulator.

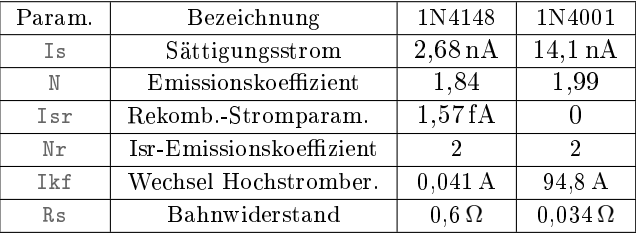

Der Temperaturkoeffizient Xti von  $I_{S}$ , der Temperaturkoeffizient Tikf des Hochstromübergangs und die Temperaturkoeffizienten Trs1 und Trs2 des Bahnwiderstands haben die Standardwerte.

#### Simulation mit zwei Modellen desselben Bauteils

Für die Diode 1N4148, die auch im Praktikum eingesetzt wird, hat der Simulator andere Parameter, als in [1] angegeben sind.

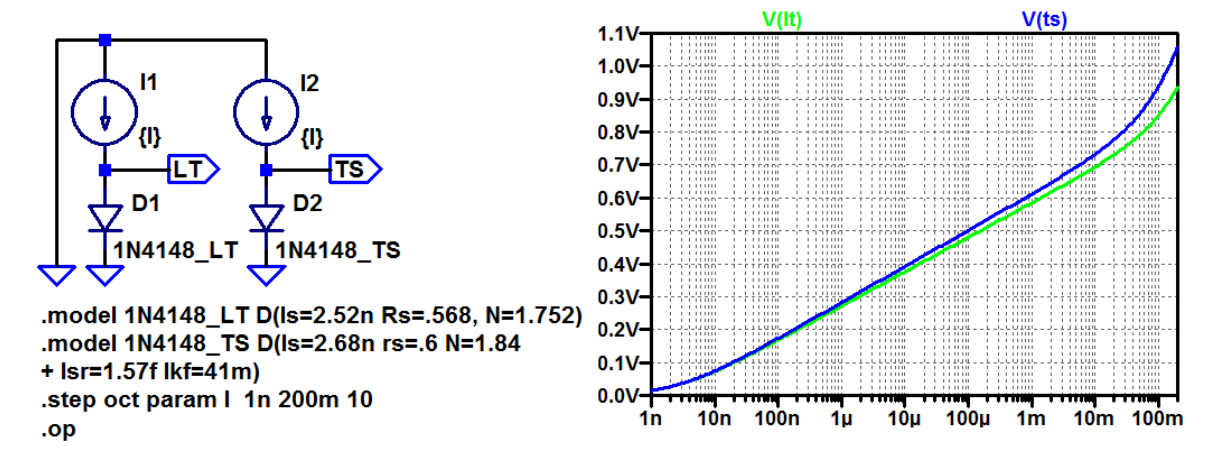

Das Modell des Simulators »\_LT« und das Modell »\_TS« aus [1] verhalten sich auch unterschiedlich. Fertigungsstreuungen? Schaltungen so entwerfen, dass die Unterschiede nicht stören.

# 2.3 Sperr- und Durchbruchbereich

# Sperrstrom

Der Sperrstrom ist ein Generierungsstrom, der proportional zur Sperrschichtbreite zunimmt. Für einen abrupten Übergang Zunahme mit der Wurzel der Sperrspannung  $U_{\rm S} = -U_{\rm D}$ :

$$
I_{\rm S} \sim \sqrt{\rm Vj} + U_{\rm S}
$$

(vergl. Gl. 12). Empirische Spice-Annäherung:

$$
I_{\rm S} = -\text{Isr} \cdot \left( \left( 1 + \frac{U_{\rm S}}{V_{\rm J}} \right)^2 + 0,005 \right)^{\frac{N}{2}} \tag{16}
$$

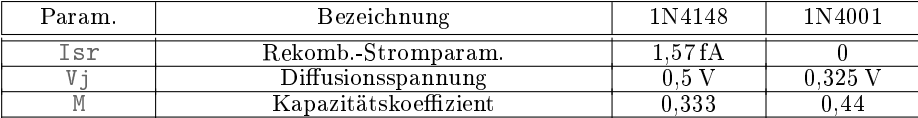

#### (Lawinen-) Durchbruch

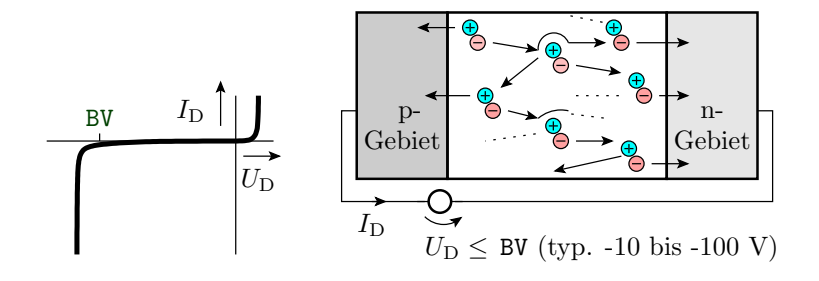

Modellierung als exponentielle Stromzunahme mit zunehmender Sperrspannung −Up abzüglich der Durchbruchspannung BV:

$$
I_{\rm BR} = \text{Ibv} \cdot e^{\frac{U_{\rm S} - \text{BV}}{U_{\rm T}}} \tag{17}
$$

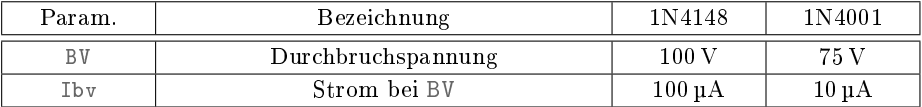

Für den Sperrbereich vervollständigtes Modell mit den Parametern aus [1]:

.model 1N4148\_TS D(Is=2.68n Rs=.6, N=1.84 Isr=1.57f Ikf=41m Vj=0.5 M=0.333 BV=100 Ibv=100µ)

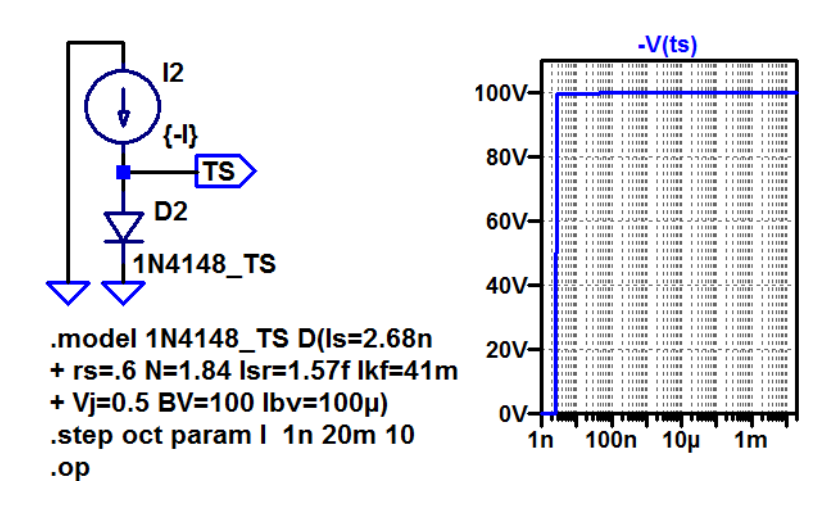

# 2.4 Sperrschicht- und Diffusionskapazität

# Sperrschichtkapazität

Die Sperrschichtkapazität leitet sich aus dem Modell des Plattenkondensators ab:

$$
C = \varepsilon \cdot \frac{A}{w}
$$

Der Abstand ist die Sperrschichtbreite w. Für den abrupten pn-Übergang gilt nach Gl. 11:

$$
w = \sqrt{\frac{2 \cdot \varepsilon \cdot (U_{\text{Diff}} + U_{\text{S}})}{q} \cdot \left(\frac{1}{N_{\text{A}}} + \frac{1}{N_{\text{D}}}\right)}
$$

Das angelehnte Spice-Modell versteckt die Parameter  $\varepsilon$ , A, q, N<sub>A</sub> und N<sub>D</sub> in der Kapazität C<sub>jo</sub> für  $U_s = 0$ :

$$
C_{\rm S} = C_{\rm j0} \cdot \frac{1}{\left(1 + \frac{U_{\rm S}}{V_{\rm j}}\right)^{\rm M}}\tag{18}
$$

 $FC\cdot Vi = 0$ 

 $C_{\rm s}$ 

lineare Verlängerung

∼

1  $\left(1+\frac{U_{\rm s}}{V_{\rm i}}\right)$  $\frac{U_{\rm S}}{\rm v_{\rm j}})$ M

Der Kapazitätskoeffizient M hängt vom Dotierverlauf ab. In Gl. 11 für den abrupten Übergang Quadratwurzel  $(M=0,5)$ .

Bei zur Sperrschicht abnehmender Dotierung und instrischer Zwischenschicht ist M<0,5. Gl. 18 gilt auch im schwach durchlässigen Bereich bis  $U_{\rm S} > -FC \cdot Vj$ .

Für größere Durchlassspannungen  $U_{\rm S} = -U_{\rm S} > -{\rm FC}\cdot{\rm Vj}$ lineare Annäherung:

$$
C_{\rm S} = C \text{j} \circ \cdot \begin{cases} \frac{1}{\left(1 + \frac{U_{\rm S}}{V_{\rm j}}\right)^{\mathbb{N}}} & \text{für } U_{\rm S} > -\text{FC} \cdot \text{Vj} \\ \frac{1 - \text{FC} \cdot (1 - \text{M}) - \frac{\mathbb{N} \cdot U_{\rm S}}{V_{\rm j}}}{\left(1 - \text{FC}\right)^{\left(1 + \text{M}\right)}} & \text{für } U_{\rm S} \leq -\text{FC} \cdot \text{Vj} \end{cases} \tag{19}
$$

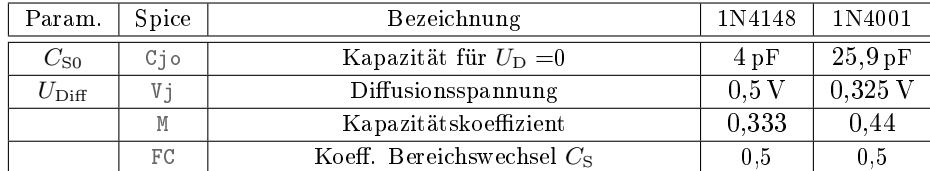

 $1N4148 - Kleinsignal diode; 1N4001 - Gleichrichter diode aus [1].$ 

# Diffusionskapazität

Im Durchlassbereich befindet sich in der Verarmungszone eine vom Strom abhängige Diffusionsladung:

$$
Q_{\rm D} = \texttt{It} \cdot I_{\rm DD} \text{ mit } I_{\rm DD} \approx I_{\rm S} \cdot \left(e^{\frac{U_{\rm D}}{\texttt{N} \cdot U_{\rm T}}}\right)
$$

 $(I_{\text{DD}} -$  Diffusionsstrom nach Gl. 14;  $\tau_{\text{T}} -$  Transitzeit). Die Diffusionskapazität beschreibt die Änderung der Diffusionsladung mit der Diodenspannung  $U_D$ :

$$
C_{\rm D} = \frac{d\,Q_{\rm D}}{d\,U_{\rm D}} \approx \frac{\text{Tt}\cdot I_{\rm D}}{\text{N}\cdot U_{\rm T}}
$$

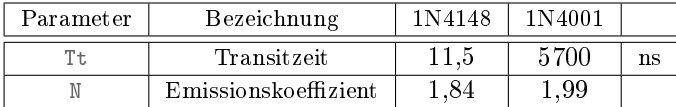

# Formen Sie selbst um

$$
Q_{\rm D} = \text{It} \cdot I_{\rm DD} \text{ mit } I_{\rm DD} = I_{\rm S} \cdot \left(e^{\frac{U_{\rm D}}{\text{it} \cdot U_{\rm T}}}\right)
$$

1. Wie groß ist die Diffusionskapazität in Abhängigkeit von der Durchlassspannung:

$$
C_{\rm D} = \frac{d\,Q_{\rm D}}{d\,U_{\rm D}} = \ldots \ldots \ldots \ldots \ldots
$$

2. Wie groß ist die Durchlassspannung in Abhängigkeit vom Durchlassstrom  $I_{\text{DD}}$ :

$$
U_{\rm D}=\ldots\ldots\ldots\ldots\ldots
$$

3. Wie groß ist die Diffusionskapazität in Abhängigkeit vom Durchlassstrom:

 $C_{\rm D} = \ldots \ldots \ldots \ldots$ 

# Zur Kontrolle

$$
Q_{\rm D} = \text{It} \cdot I_{\rm DD} \text{ mit } I_{\rm DD} = I_{\rm S} \cdot \left( e^{\frac{U_{\rm D}}{\text{N} \cdot U_{\rm T}}} \right)
$$

1. Diffusionskapazität in Abhängigkeit von der Durchlassspannung:

$$
C_{\rm D} = \frac{d\,Q_{\rm D}}{d\,U_{\rm D}} = \frac{\text{Tt}}{\text{N} \cdot U_{\rm T}} \cdot I_{\rm S} \cdot \left(e^{\frac{U_{\rm D}}{\text{N} \cdot U_{\rm T}}}\right)
$$

2. Durchlassspannung in Abhängigkeit vom Durchlassstrom  $I_{\text{DD}}$ :

$$
U_{\rm D} = \mathbb{N} \cdot U_{\rm T} \cdot \ln \left( \frac{I_{\rm DD}}{I_{\rm S}} \right)
$$

3. Diffusionskapazität in Abhängigkeit vom Durchlassstrom:

$$
C_{\rm D} = \frac{\text{It}}{\text{N} \cdot U_{\rm T}} \cdot I_{\rm DD}
$$

### Simulierte Kapazitäten der Diode 1N4148

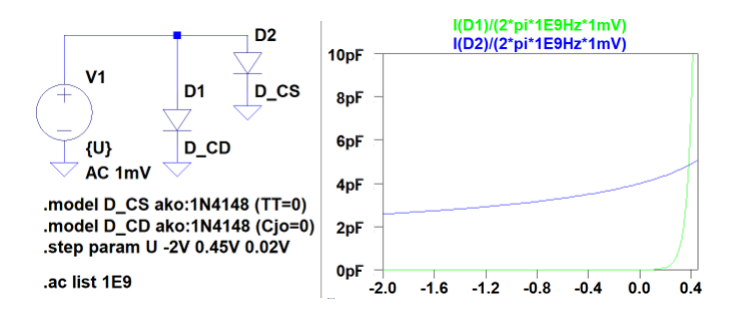

- Kapazität:  $AC-Strom/(2\pi \cdot AC-Spannung)$
- $\bullet\,$  Nur Sperrschichtkapazität: Simulation mit Transitzeit TT=0
- $\bullet$  Nur Diffusionskapazität: Simulation mit Cjo=0.

In späteren Überschlägen:

$$
C \approx \begin{cases} C \text{ j} \circ & C \text{ j} \circ > \frac{\text{Tr}}{\text{N} \cdot U_{\text{T}}} \cdot I_{\text{DD}} \\ \frac{\text{Tr}}{\text{N} \cdot U_{\text{T}}} \cdot I_{\text{DD}} & \text{sonst} \end{cases}
$$

# Schaltverhalten mit Diffusionskapazität

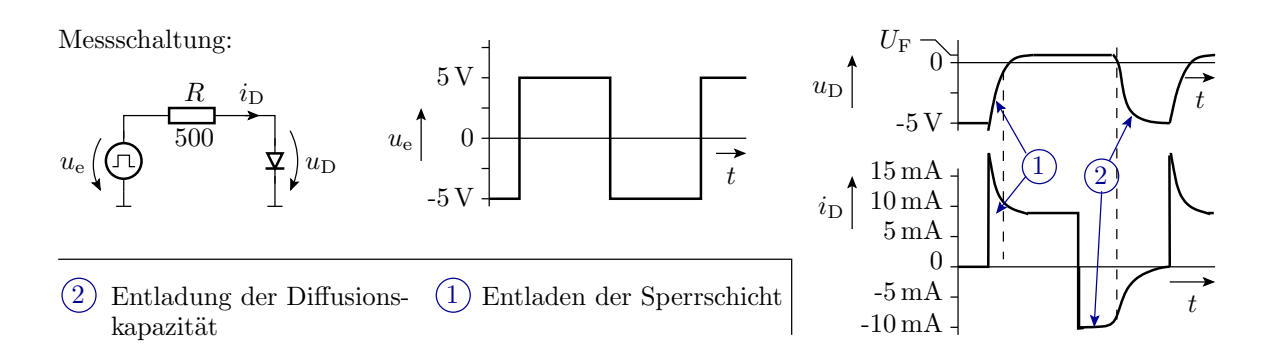

Die proportionale Zunahme der Diffusionskapazität mit dem Strom verursacht den im Bild dargestellten nahezu konstanten Strom während der Entladung der Diffusionskapazität.

#### Kontrolle mittels Simulation

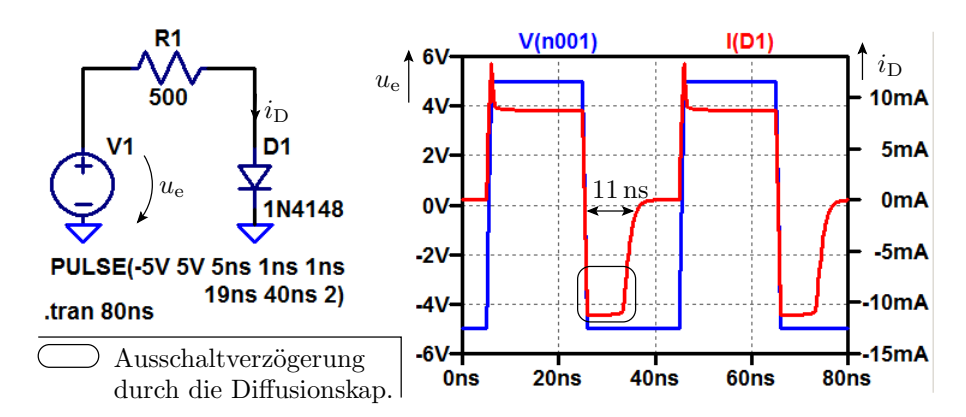

- Beim Einschalten Signalverlauf ähnlich wie geschaltetes RC-Glied.
- Beim Ausschalten benötigt die Diode zusätzlich TT=11 ns zum entladen der Diffusionskapazität (Stromschleife).

# 2.5 Kleinsignalmodell

#### Kleinsignalmodell, Ersatzwiderstände

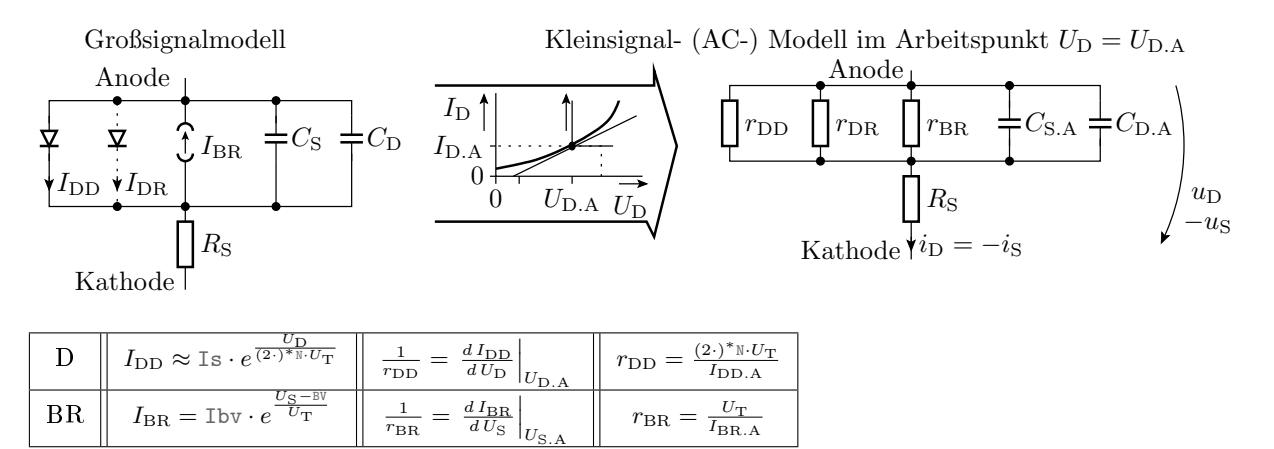

D − Durchlassbereich; (2·)<sup>\*</sup> − Widerstandserhöhung im Hochstrombereich; BR − Durchbruchbereich; I<sub>DR</sub>, r<sub>DR</sub> − Rekombinationsstrom und zugehöriger Kleinsignalwiderstand (Berechnung analog zu  $r_{\text{DD}}$ );  $C_{\text{S.A}}$ ,  $C_{\text{D.A}}$  – Sperrschicht und Diffusionskapazität im Arbeitspunkt.

# Formen Sie selbst um

Rekombinationsstrom in der Sperrschicht:

$$
I_{\text{DR}} = \text{Isr} \cdot \left(e^{\frac{U_{\text{D}}}{\text{Nr} \cdot U_{\text{T}}}} - 1\right)
$$

Kleinsignal- (AC-) Leitwertanteil:

1 rDR = d IDR d U<sup>D</sup> UD.<sup>A</sup> = . . . . . . . . . . . . . . . . . . .

Kleinsignal- (AC-) Ersatzwiderstand:

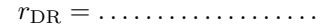

#### Ersatzwiderstand der Diode 1N4148

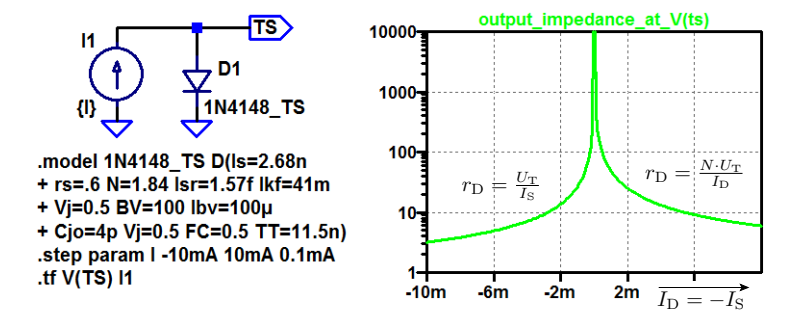

- Im Sperrbereich bei  $I_D \approx 0$  ist der Ersatzwiderstand ≈ 17 MΩ.
- Die Kapazität in Abhängigkeit von der Spannung über der Diode zeigt Seite 22.

# 3 Spezielle Dioden

# 3.1 Schottky-Diode

#### Schottky-Diode

- Eine Schottky-Diode ist ein Metall-Halbleiter-Übergang, z.B. Aluminium zu einem niedrig dotierten n-Gebiet.
- Dasselbe Grundmodell wie eine pn-Diode mit
- geringerer Flussspannungen,

K  $\overline{n}$ Metall n −  $n^+$ 

A

Si

Al

Al  $SiO<sub>2</sub>$ 

A

· ohne Diffussionskapazität und damit kürzerer Ausschaltverzögerung. K

# Physik an Metall-Halbleiter-Kontakten

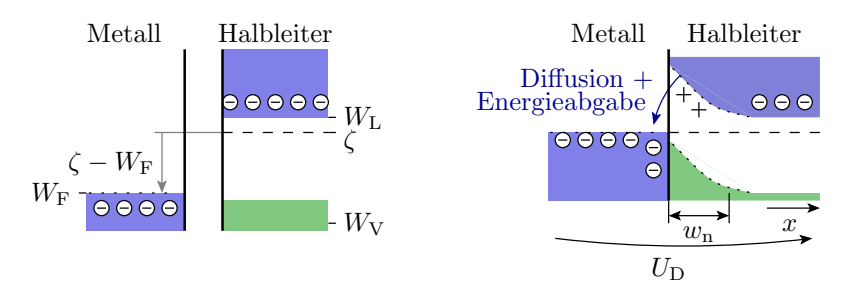

Bei Verbindung eines Metalls mit einer Fermi-Energie  $W_F$  mit einem n-dotierten Halbleiter mit einem chemischen Potential  $\zeta > W_F$ 

- verbiegt sich das Leitungsband des Halbleiters nach oben,
- $\bullet$  die Leitungsbandelektronen diffundieren in das Metall und geben Energie ab.

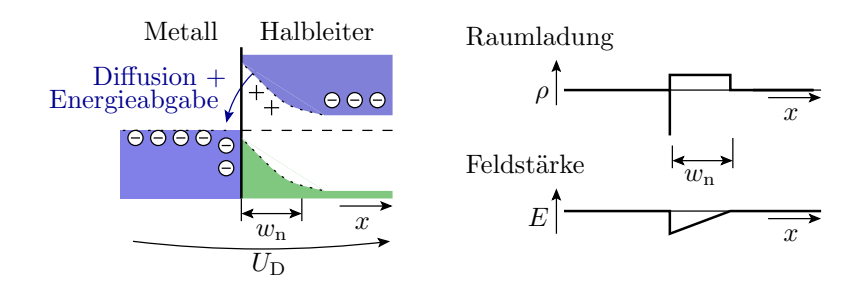

- Die Elektronen aus dem Halbleiter sammeln sich an der Metalloberäche und hinterlassen über eine Breite w<sup>n</sup> ortsfeste Donatorionen im Halbleiter.
- Eine positive Spannung U<sub>D</sub> drängt Elektronen in die Verarmungszohne. Die Potentialbarriere  $\zeta-W_F$ wird kleiner. Wie bei pn-Übergang exponentieller Stromanstieg mit der Spannung.
- $\bullet$  Eine negative Spannung  $U_D$  erhöht die Potentialbarriere und die Sperrschichtbreite. Es fließt ein geringer Sperrstrom.

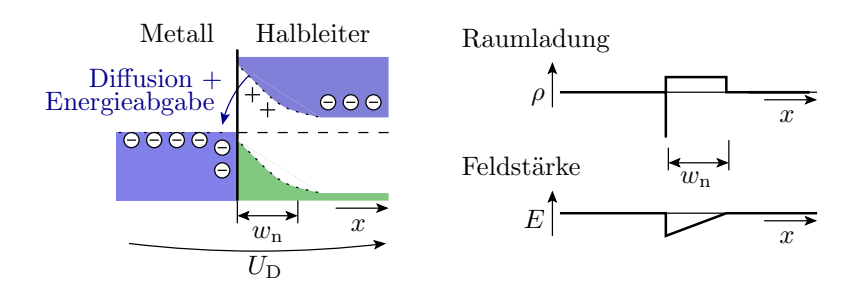

Bei zu hohen Sperrspannungen Durchbruch.

Im Vergleich zu pn-Übergängen:

- kleinere Flusspannungen.
- $\bullet\,$  wesentlich kürzere Ausschaltzeiten $^3.$

#### Verhaltensmodell

Gleiches Spice-Grundmodell wie pn-Übergang:

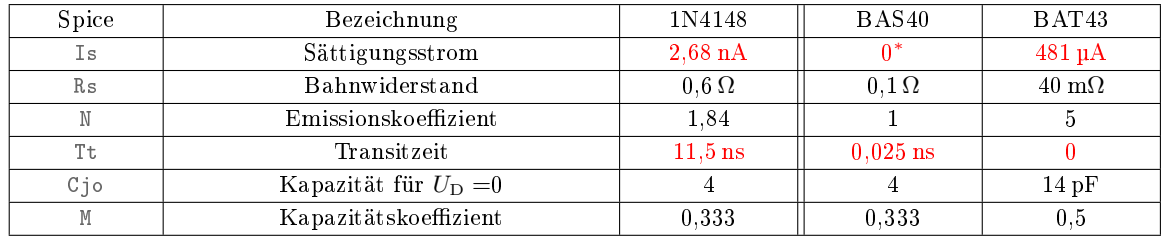

 $(1N4148 - Kleinsignaldiode; BAS40, BAT43 - Schottky-Dioden). Schottky-Dioden haben nur$ 

- etwa die halbe Flussspannung, simuliert durch kleinere Sättigungsströme und
- kurze Ausschaltzeiten, modelliert durch kleine Transitzeiten.
- ( <sup>∗</sup> Modellierung durch die Rekombinationsstromparameter Isr und Nr.)

<sup>3</sup>Die Minoritätsladungsträger tragen nicht zum Ladungstransport bei. Die Majoritätsladungsträger folgen dem Feld sehr schnell.

| Spice     | Bezeichnung                  | 1N4148          | BAS40           | <b>BAT43</b> |
|-----------|------------------------------|-----------------|-----------------|--------------|
| Vj        | Diffusionsspannung           | 0.5V            | 0.5V            | $0,385$ V    |
| FC        | Koeff. Bereichswechsel $C_s$ | 0.5             | 0.5             | 0,5          |
| <b>BV</b> | Durchbruchspannung           | 100V            | 40 V            | $\infty$     |
| Iby       | Strom bei $U_{\rm BR}$       | $100 \mu A$     | $10 \mu A$      | $-10$        |
| Isr       | Rekomb.-Stromparam.          | 1.57 fA         | 254fA           |              |
| Nr        | $I_{\rm SR}$ Emmisionskoeff. |                 |                 | 4,995        |
| Ikf       | Wechsel Hochstr.             | $41 \text{ mA}$ | $10 \text{ mA}$ | $\infty$     |

Für die Dioden 1N4148 und BAS40 sind die Parameter aus [1] übernommen. Für die Dioden BAT43 wurde folgendes Modell aus dem Internet verwendet [http://www.ee.siue.edu/...]:

.MODEL BAT43 D( IS=480.77E-6 N=4.9950 RS=40.150E-3

+ IKF=20.507 EG=.69 XTI=2 CJO=13.698E-12 M=.50005

+ VJ=.38464 ISR=10.010E-21 FC=0.5 NR=4.9950 TT=0)

Simulation des Schaltverhaltens

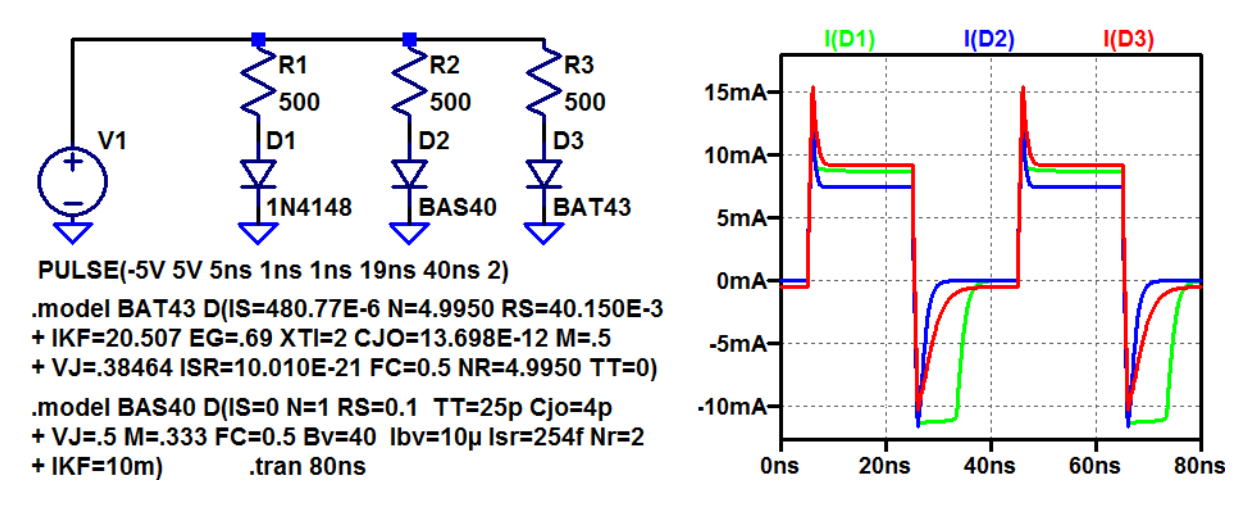

Schottky-Dioden haben nicht die charakteristische lange Ausschaltverzögerung von pn-Übergängen.

### Spannungsverlauf über der geschalteten Diode

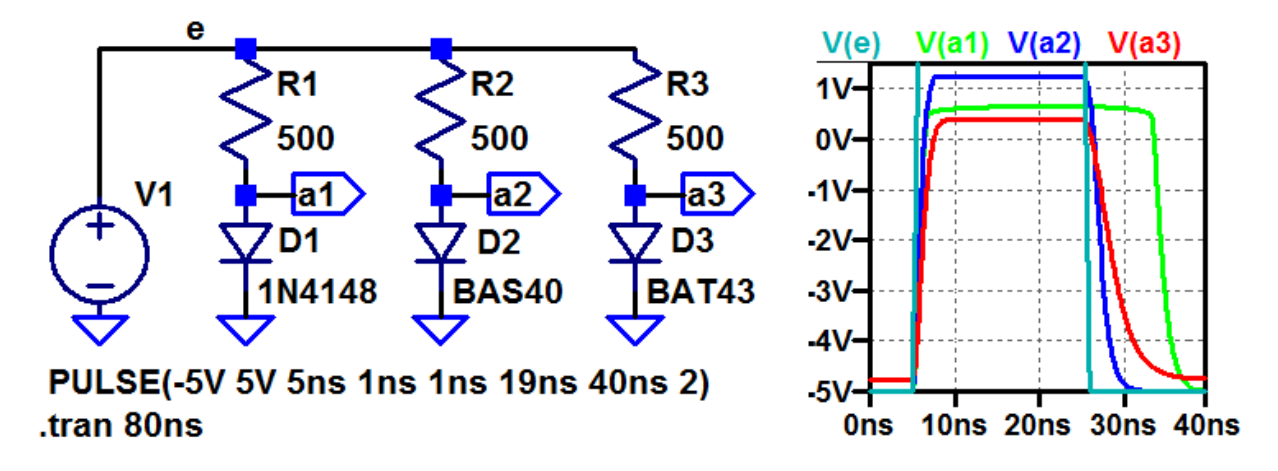

Die Simulationsergebnisse sind nicht vollständig plausibel. Die BAS40 hat eine Flussspannung gröÿer 1 V (sollte nicht mehr als 0,5 V sein) und bei der BAT43 fließt laut Simulation ein Sperrstrom von 0,5 mA (sollte null sein). Nicht jedes Bauteilmodell, das man irgendwo findet, liefert glaubhafte Werte. Nachmessen!

# Brückengleichrichter mit Schottky-Dioden

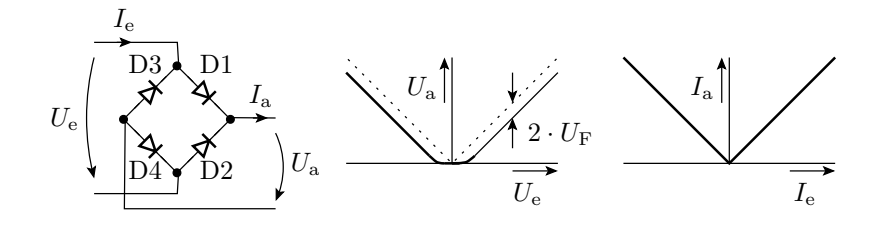

Mit dem vereinfachten Verhaltensmodell für Dioden aus Elektronik 1 und der Spannung als Ein- und Ausgabegröÿe:

$$
U_{\rm a} \approx \begin{cases} 0 & \text{sonst} \\ |U_{\rm e}| - 2 \cdot U_{\rm F} & |U_{\rm e}| > 2 \cdot U_{\rm F} \end{cases}
$$

 $(U_F - \text{Flusspannung})$ . Mit Strom als Ein- und Ausgabe:

 $I_{\rm a} = |I_{\rm e}|$ 

Exakte Betragsbildung, Einsatz als Messgleichrichter.

# Simulation der Übertragungsfunktion

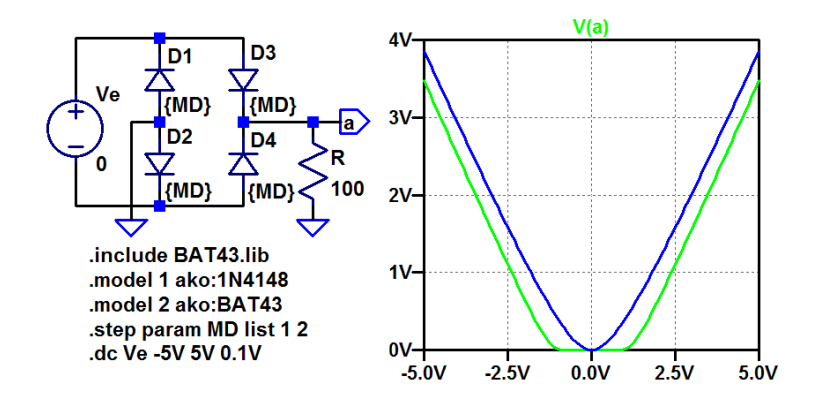

Über den Schottky-Dioden (BAT43) fällt weniger Spannung ab.

### Zeitverhalten mit Schottky- und pn-Dioden

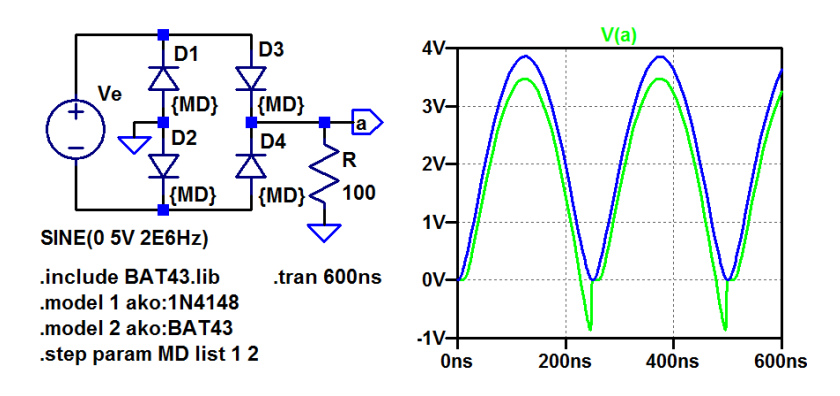

Bei hohen Frequenzen (hier 2 MHz) fließt durch die pn-Dioden nach jedem Polaritätswechsel aufgrund der Diffusionskapazität ein Strom in Sperrrichtung, bei Schottky-Dioden nicht.

# Brückengleichrichter mit Glättungskondensator

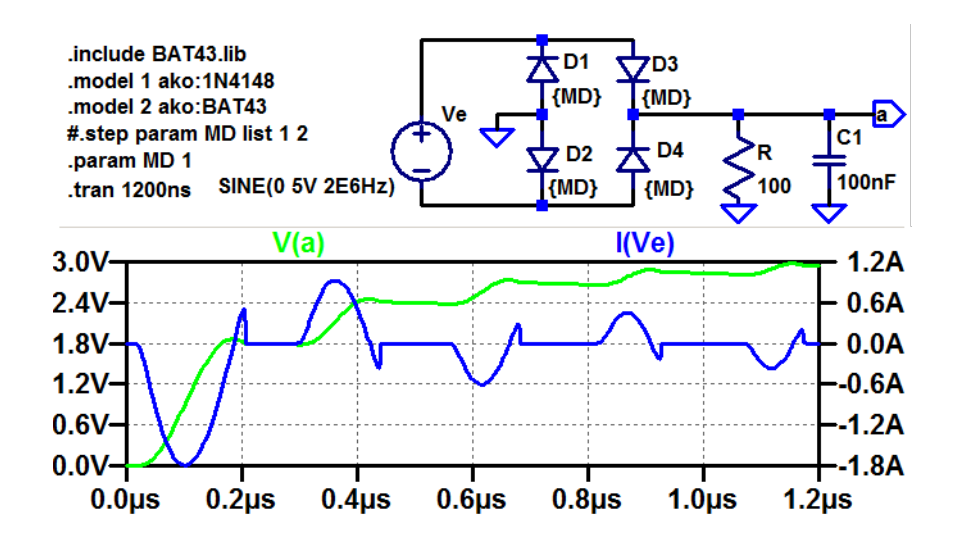

# 3.2 Z-Dioden

# Z-Dioden

Dioden mit niedrigen Durchbruchspannungen zum Betrieb im Durchbruchbereich.

Z-Diode  
\n
$$
U_{\text{BR}}
$$
\n $\downarrow I_{\text{BR}}$ \n $\downarrow I_{\text{BR}}$ \n $\downarrow I_{\text{BR}}$ \n $\downarrow I_{\text{BR}}$ \n $\downarrow I_{\text{BR}}$ \n $\downarrow I_{\text{BR}}$ \n $\downarrow I_{\text{BR}}$ \n $\downarrow I_{\text{BR}}$ \n $\downarrow I_{\text{BR}}$ \n $\downarrow I_{\text{BR}}$ \n $\downarrow I_{\text{BR}}$ \n $\downarrow I_{\text{BR}}$ \n $\downarrow I_{\text{BR}}$ 

Die Durchbruchstom und-spannung im Durchbruchbereich: Kleinsignalersatzwiderstand:

$$
I_{\rm BR} = I \text{bv} \cdot e^{\frac{U_{\rm BR} - \text{Rs} \cdot I_{\rm BR} - \text{BV}}{U_{\rm T}}}
$$

$$
U_{\rm BR} = \text{BV} + \text{Rs} \cdot I_{\rm BR} + U_{\rm T} \cdot \ln\left(\frac{I_{\rm BR}}{I_{\rm DV}}\right)
$$

Kleinsignalersatzwiderstand:

$$
r_{\rm BR} = \frac{U_{\rm T}}{I_{\rm BR}} + \text{Rs}
$$

### Spannungsstabilisierung mit einer Z-Diode

Schaltung  
\n
$$
U_{\rm V}\left(\begin{array}{c|c} R & I_{\rm L} \\ \hline \phantom{0} \overline{P} & \phantom{0} \\ \hline \phantom{0} \overline{P} & \phantom{0} \\ \hline \phantom{0} \overline{P} &
$$

$$
U_{\text{Ers}} = U_{\text{BR}} + \frac{r_{\text{BR}}}{R + r_{\text{BR}}} \cdot (U_{\text{V}} - U_{\text{BR}})
$$

$$
r_{\text{Ers}} = R \parallel r_{\text{BR}} = R \parallel \left(\frac{U_{\text{T}}}{I_{\text{BR}}} + \text{Rs}\right)
$$

- $\bullet$  Hohe Konstanz der Ausgangsspannung verlangt kleinen  $r_{\text{BR}}$ .
- Kleiner $r_{\text{BR}}$ verlangt einen Durchbruchstrom $I_{\text{BR}} \gg \frac{U_{\text{T}}}{\text{\tiny \text{RS}}}.$

# Rauschen der stabilisierten Spannung

Effektivwerte der Rauschquellen:

Wärmerauschen von Rs :

$$
u_{\text{reff},\text{Rs}} = \sqrt{2 \cdot k_{\text{B}} \cdot T \cdot \text{Rs} \cdot \Delta f}
$$

Stromrauschen der Z-Diode:

$$
i_{\text{refl.sd}} = \sqrt{2 \cdot q \cdot I_{\text{BR}} \cdot \Delta f}
$$

äquivalentes Spannungsrauschen dazu:

$$
u_{\text{reff.sd}} = r_{\text{BR}} \cdot i_{\text{reff.sd}} = \frac{U_{\text{T}}}{I_{\text{BR}}} \cdot \sqrt{2 \cdot q \cdot I_{\text{BR}} \cdot \Delta f} = \frac{k_{\text{B}} \cdot T \cdot \sqrt{2 \cdot \Delta f}}{\sqrt{q \cdot I_{\text{BR}}}}
$$

- Äquivalente Rauschspannung am Ausgang für  $R \gg r_{\text{BR}}$ 

$$
u_{\text{refl.a}} = u_{\text{refl.Rs}}^2 + (r_{\text{BR}} \cdot i_{\text{refl.sd}})^2
$$
  
= 
$$
\sqrt{2 \cdot k_{\text{B}} \cdot T \cdot \text{Rs} \cdot \Delta f + \frac{(k_{\text{B}} \cdot T)^2 \cdot 2 \cdot q \cdot \Delta f}{q \cdot I_{\text{BR}}}}
$$

Auch gegen Rauschen hilft ausreichender Durchbruchstrom  $I_{BR}$ .

### Durchbruchspannung abhängig von Temperatur

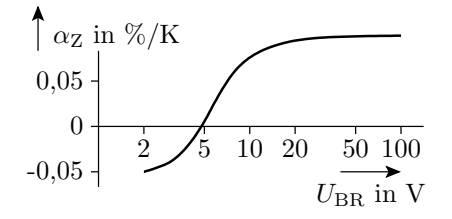

$$
U_{\rm BR} = U_{\rm BR} (T_0) \cdot (1 + \alpha_{\rm Z} \cdot (T - T_0))
$$

U<sub>BR</sub> - Durchbruchspannung; T<sub>0</sub> - Bezugstemperatur;  $\alpha$ <sub>Z</sub> - Temperaturkoeffizient, für  $U_{BR} < 5$  V negativ, sonst positiv. Die Flussspannung von pn-Übergängen hat einen negativen betragsmäßig viel größeren Temperaturkoeffizient:

$$
\left. \frac{dU_D}{dT} \right|_{I_D = \text{const.}} \approx -1.7 \,\text{mV/K}
$$

$$
\alpha_Z = \frac{dU_D}{U_D \cdot dT} \approx -0.25\% / \text{K}
$$

# Minderung der Temperaturabhängigkeit

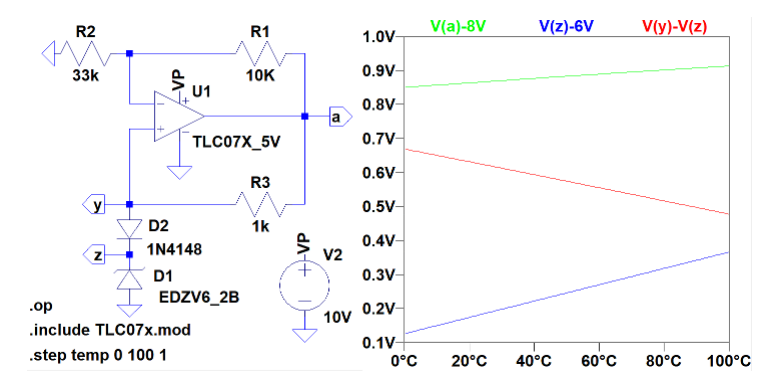

Der OV hält den Strom durch D1 und D2 konstant und bildet

$$
U_{\rm a} = (U_{\rm BR.D1} + U_{\rm F.D2}) \cdot \left(1 + \frac{R_1}{R_2}\right)
$$

 $U_{\text{BR},D1}$  nimmt mit der Temperatur T zu und  $U_{\text{F},D2}$  mit T ab.

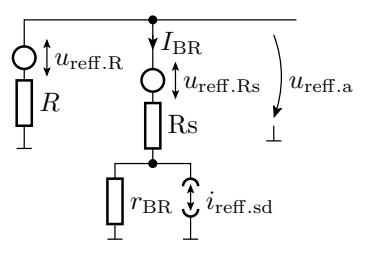

# 3.3 PIN-Diode

# PIN-Diode (Schichtfolge:  $p - intrinsisch - n$ )

Eine PIN-Diode hat eine undotierte Schicht zwischen dem pund dem n-Gebiet. Diese erhöht die Transitzeit. Für Frequenzen  $f$  ≫ Tt<sup>−1</sup> verhält sich ein PIN-Diode wie ein gesteuerter Widerstand mit:

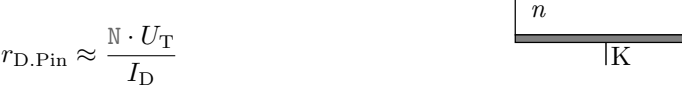

 $(\bar{I}_{\mathrm{D}} - \mathrm{G}$ leichstrom durch die Diode). Große Sperrschichtbreite bedeutet, geringe Sperrschichtkapazität.

Beispielmodell:

.MODEL DRN142S<sup>4</sup> D(IS=127pA N=1.7 RS=.160hm IKF=.14A + CJO=386fF M=.12 VJ=.79 ISR=139pA NR=3 BV=60 TT=275ns)

Spannungsteiler für Wechselspannungen

$$
u_{\rm e} \left( \begin{array}{c|c} R & \downarrow I_{\rm D} & \text{Ersatzschaltung} \\ \hline \text{H} & \text{H} & \text{H} \\ \hline \text{H} & \text{H} & \text{H} \\ \end{array} \right) u_{\rm a} \qquad u_{\rm e} \left( \begin{array}{c|c} R & \text{Ersatzschaltung} \\ \hline \text{H} & \text{H} & \text{H} \\ \hline \text{H} & \text{H} & \text{H} \\ \end{array} \right) u_{\rm a}
$$

 $\bullet$  Für hohe Frequenzen hat die PIN-Diode einen einstellbaren Widerstand. Mit  $I_D$  einstellbares Spannungsteilerverhältnis:

$$
u_{\rm a} = \frac{\mathbb{N} \cdot U_{\rm T}}{\mathbb{N} \cdot U_{\rm T} + I_{\rm D} \cdot R} \cdot u_{\rm e}
$$

 $\bullet$  Weniger diodentypische Verzerrung für größer  $u_{e}$ -Amplituden als bei Dioden mit kurzer Transitzeit.

### π-Dämpfungsglied mit 3 PIN-Dioden

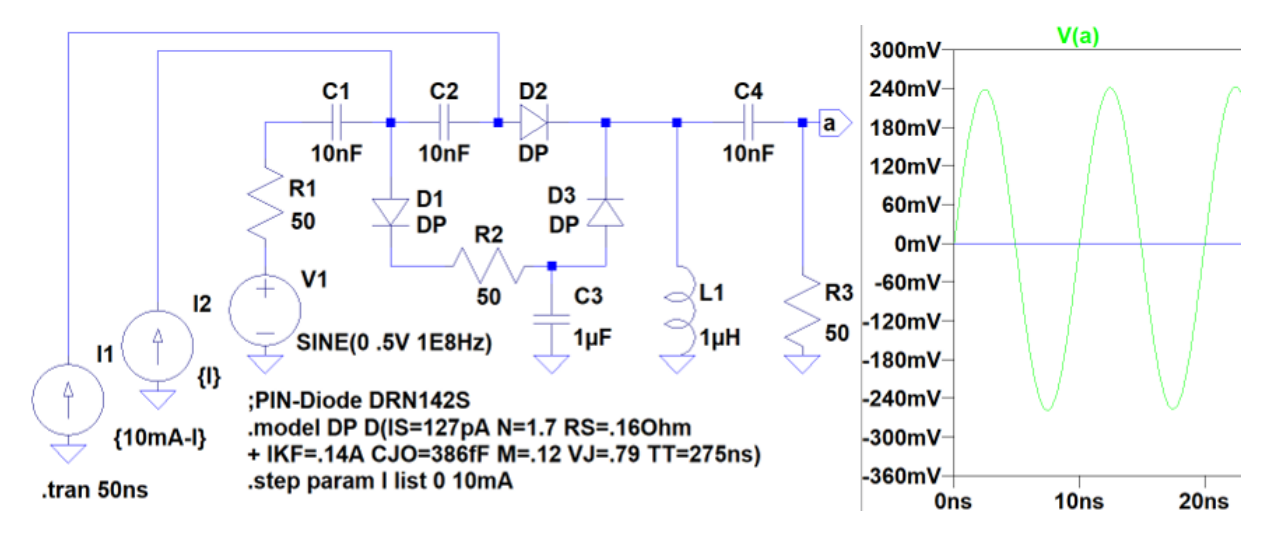

- Bei  $I_1 = 10 \text{ mA}$  und  $I_2 = 0$  haben D1 und D3  $r_D \approx \frac{1.7 \cdot 26 \text{ mV}}{10 \text{ mA}} = 4.4 \Omega$  und D2 sperrt. Keine Signalweiterleitung.
- Bei  $I_1 = 0$  und  $I_2 = 10$  mA umgekehrt. Signal wird weitergeleitet.n der Simulation

 $i \text{ (undotiert)}$ 

 $|A$ 

 $\hat{p}$ 

 $4$ http://w.rohem.vom/...

# 3.4 Kapazitätsdiode

# Kapazitätsdiode

Ausnutzung der Sperrschichtkapazität:

$$
C_{\rm S} = C_{\rm j} \circ \cdot \frac{1}{\left(1 + \frac{U_{\rm S}}{V_{\rm j}}\right)^{\rm M}} \quad \text{für } U_{\rm S} \ge 0
$$

Kapazitätsdioden haben

- hyperabrupte Dotierung ( $M \approx 0, 3...0, 5$ )
- geringe Bahnwiderstände

Anwendung: Frequenzabstimmung von LC-Bandpässen und -Oszillatoren.

$$
U_{\rm S}\left(\begin{array}{c}\nL_{\rm B} \\
L_{\rm B} \\
L_{\rm S}\n\end{array}\right)\n\begin{array}{c}\nL_{\rm C} \\
L_{\rm D} \\
L_{\rm D} \\
L_{\rm A}\n\end{array}\n\begin{array}{c}\nL_{\rm C} \\
L_{\rm E} \\
L_{\rm C} \\
L_{\rm S}\n\end{array}\n\begin{array}{c}\nL_{\rm B} \\
L_{\rm C} \\
L_{\rm B} \\
L_{\rm C} \\
L_{\rm C}\n\end{array}\n\begin{array}{c}\nL_{\rm B} \\
L_{\rm B} \\
L_{\rm A}\n\end{array}
$$

$$
\begin{array}{rcl} \frac{U_\mathrm{a}}{I_\mathrm{e}} = \underline{X} & = & 2 \cdot \left( \mathrm{Rs} + \frac{1}{j \omega C_\mathrm{s}} \right) \parallel j \omega L \\ & = & \frac{j \omega L - \omega^2 \cdot \mathrm{Rs} \cdot LC_\mathrm{s}}{1 + j \omega \cdot \mathrm{Rs} \cdot C_\mathrm{s} - \omega^2 \frac{LC_\mathrm{s}}{2}} \end{array}
$$

mit  $\omega_0 = \sqrt{\frac{2}{LC_s}}$  und  $Q = \frac{1}{\text{Rs}} \cdot \sqrt{\frac{L}{2 \cdot C_s}}$  $rac{L}{2 \cdot C_s}$ 

$$
\underline{X} = \frac{j\omega L \cdot \left(1 + j \cdot \frac{\omega}{Q \cdot \omega_0}\right)}{1 + j \cdot \frac{\omega}{Q \cdot \omega_0} - \left(\frac{\omega}{\omega_0}\right)^2}
$$

Abschätzung des Frequenzgangs für  $Q \gg 1$  d.h.  $R_{\rm B} \ll \sqrt{\frac{L}{2\cdot C}}$  $rac{L}{2 \cdot C_s}$ :

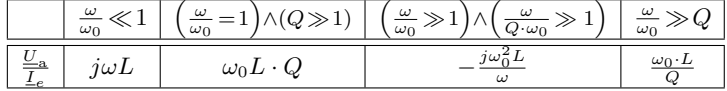

Resonanzfrequenz  $\omega_0 = f(U_S)$ :

$$
\omega_0 = \sqrt{\frac{2}{LC_s}} \text{ mit } C_{\text{S}} = C_{\text{j}} \circ \frac{1}{\left(1 + \frac{U_s}{V_{\text{j}}}\right)^M}
$$

$$
\omega_0 = \sqrt{\frac{2}{L \cdot C_{\text{j}} \circ}} \cdot \left(1 + \frac{U_{\text{S}}}{V_{\text{j}}}\right)^{\frac{N}{2}}
$$

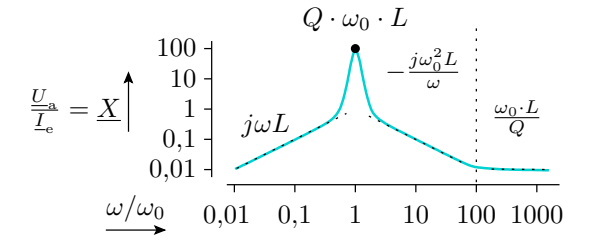

# Beispielsimulation

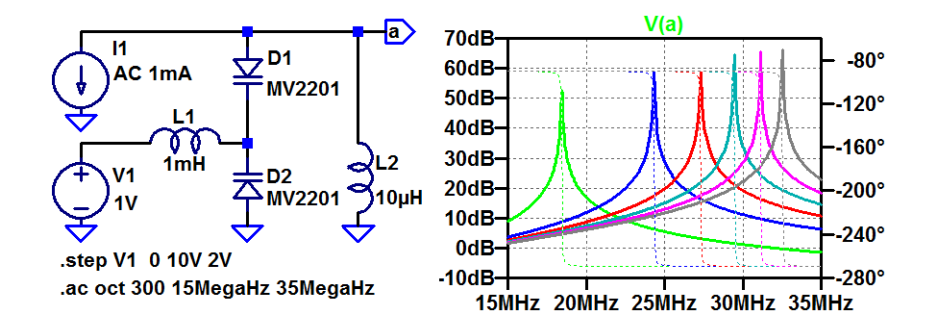

Resonanzfrequenz in Abhängigkeit von der Steuerspannung:

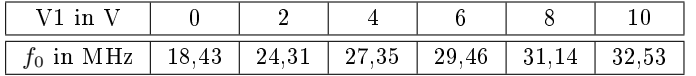

# Literatur

# References

[1] U. Tietze, Ch. Schenk, and L. Dümbgen. Halbleiterschaltungstechnik. Springer, 2002.